# $X^{\mathbf{X}}$ MTEX

# $(T_{\text{E}}X/\text{MT}_{\text{E}}X \qquad \qquad )$

 $\frac{1}{1}$ 

 $2006$  8 31 (  $1.02$  )

<sup>&</sup>lt;sup>1</sup> Shinsaku Fujita, Department of Chemistry and Materials Technology, Kyoto Institute of Technology, Matsugasaki, Sakyoku, Kyoto, 606-8585 Japan. ©(1994, 1996, 2006) by S. Fujita

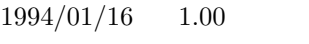

 $1996/08/16$  1.01

 $2006/08/31 \qquad 1.02 \qquad \qquad (\textrm{TeX}/\textrm{I+TEX})$ )

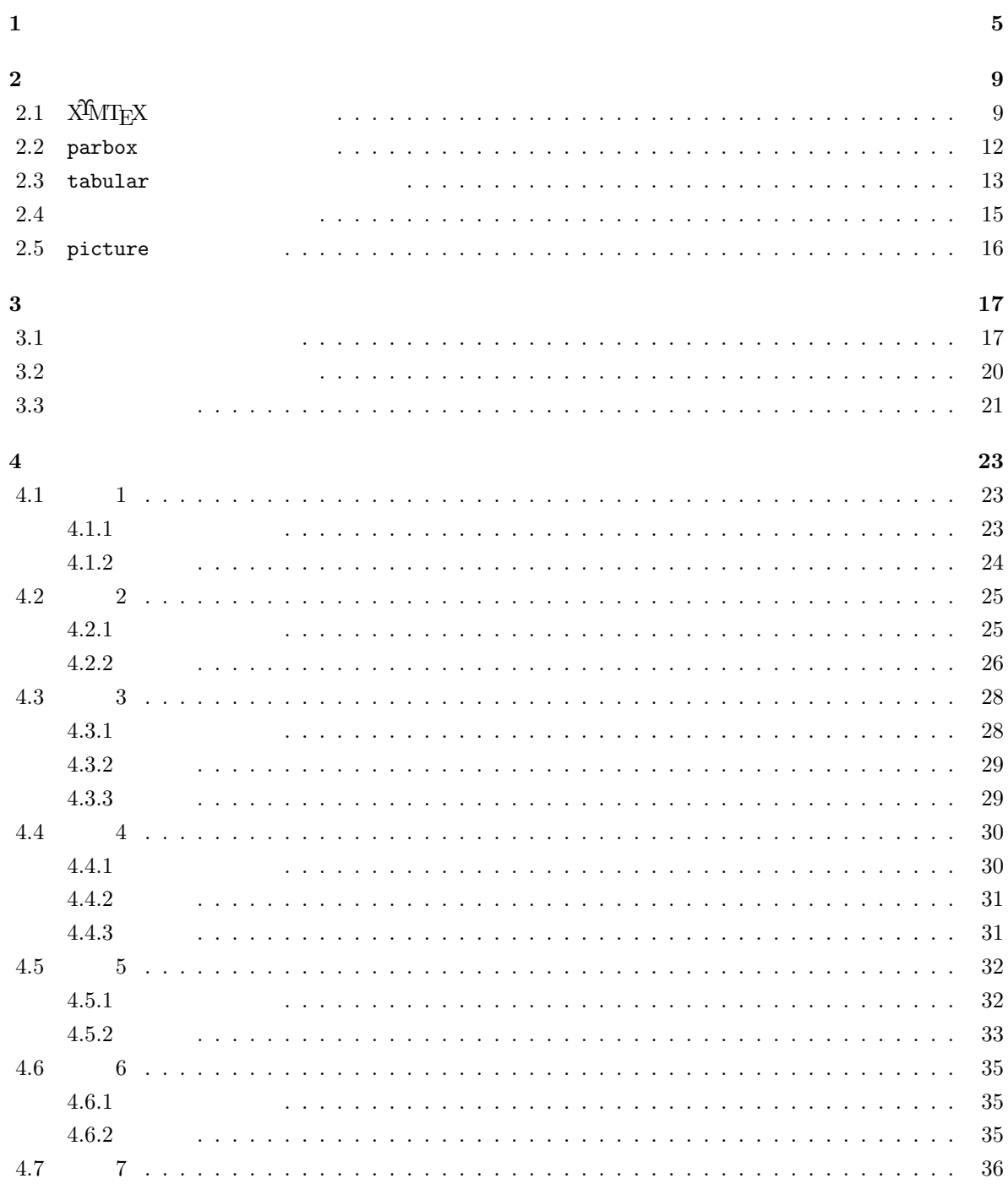

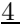

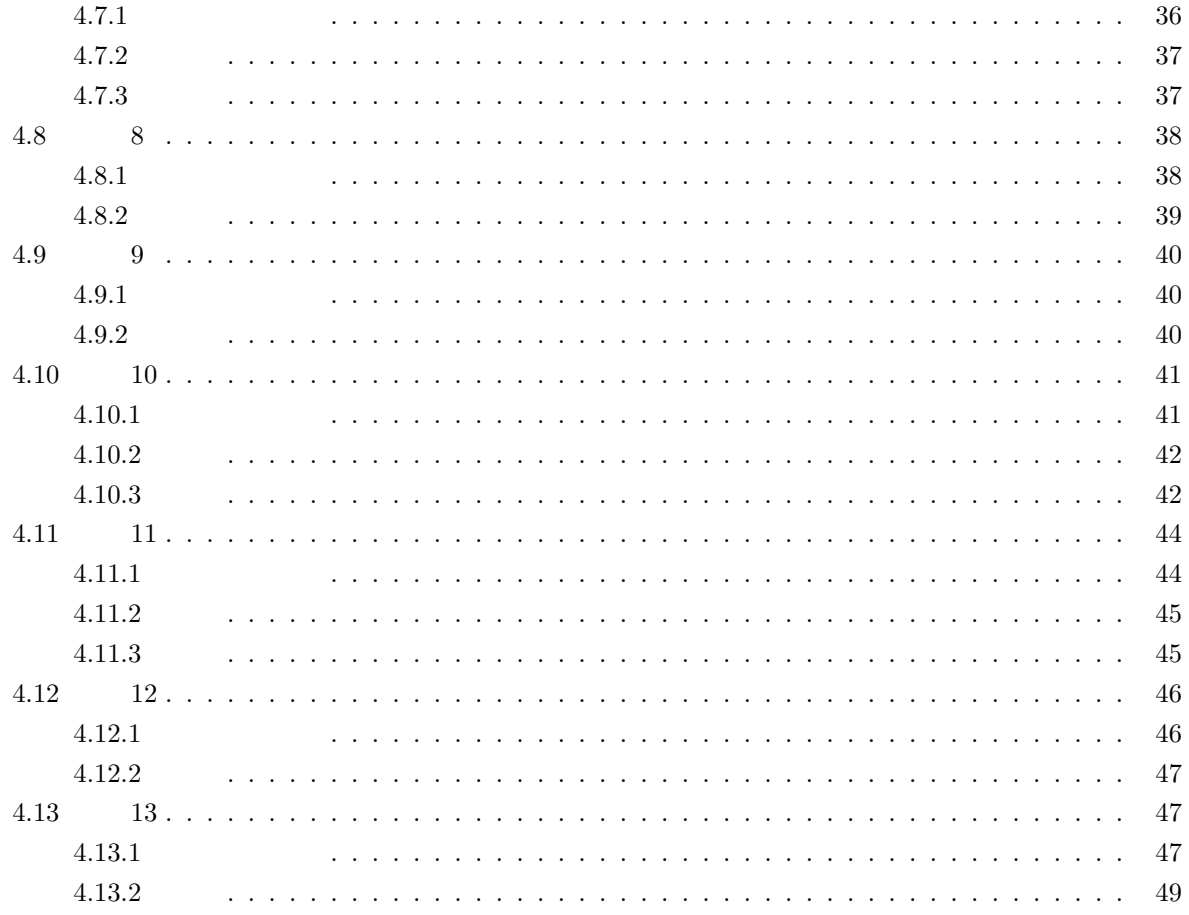

 $\mathbf{1}$ 

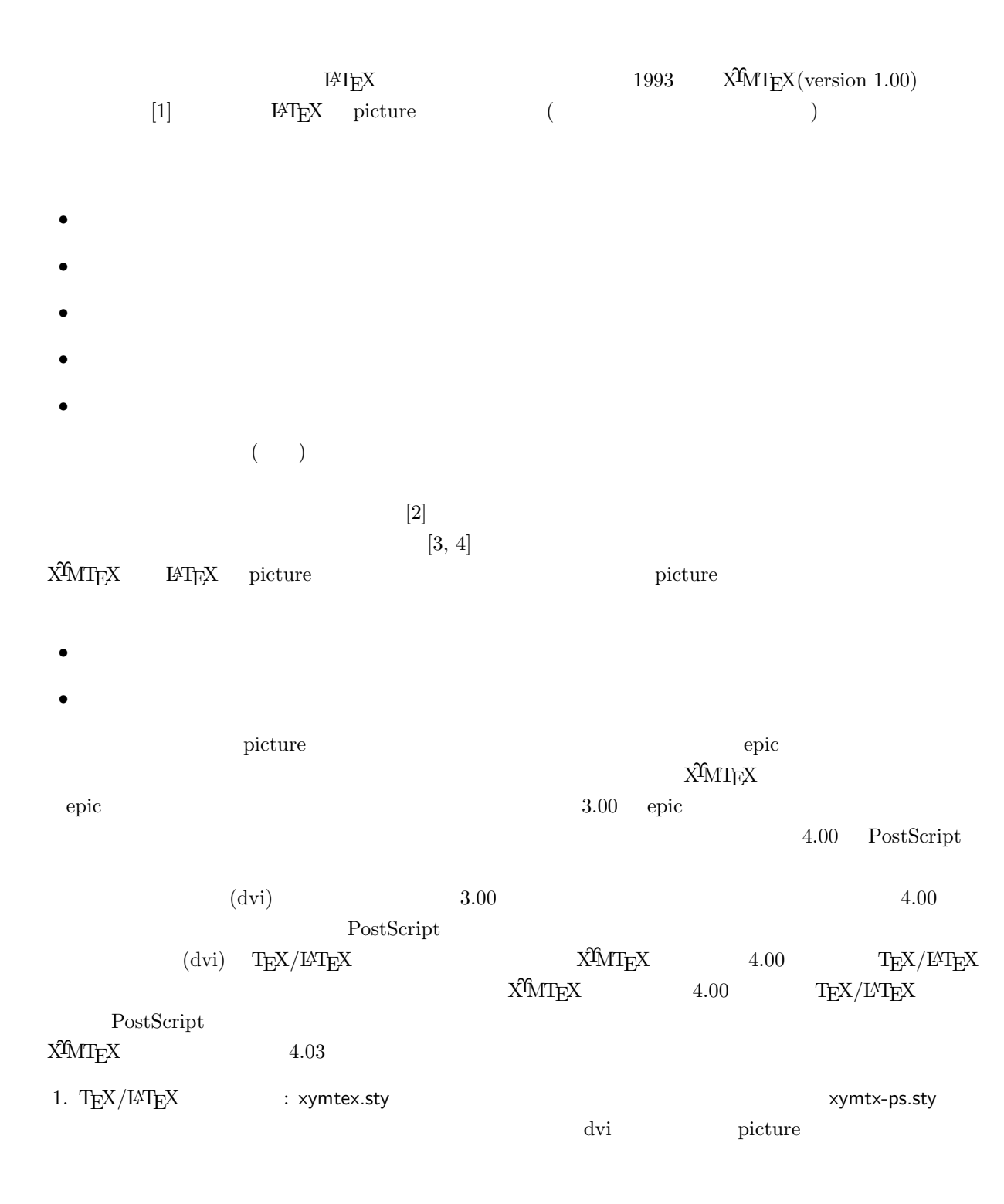

5

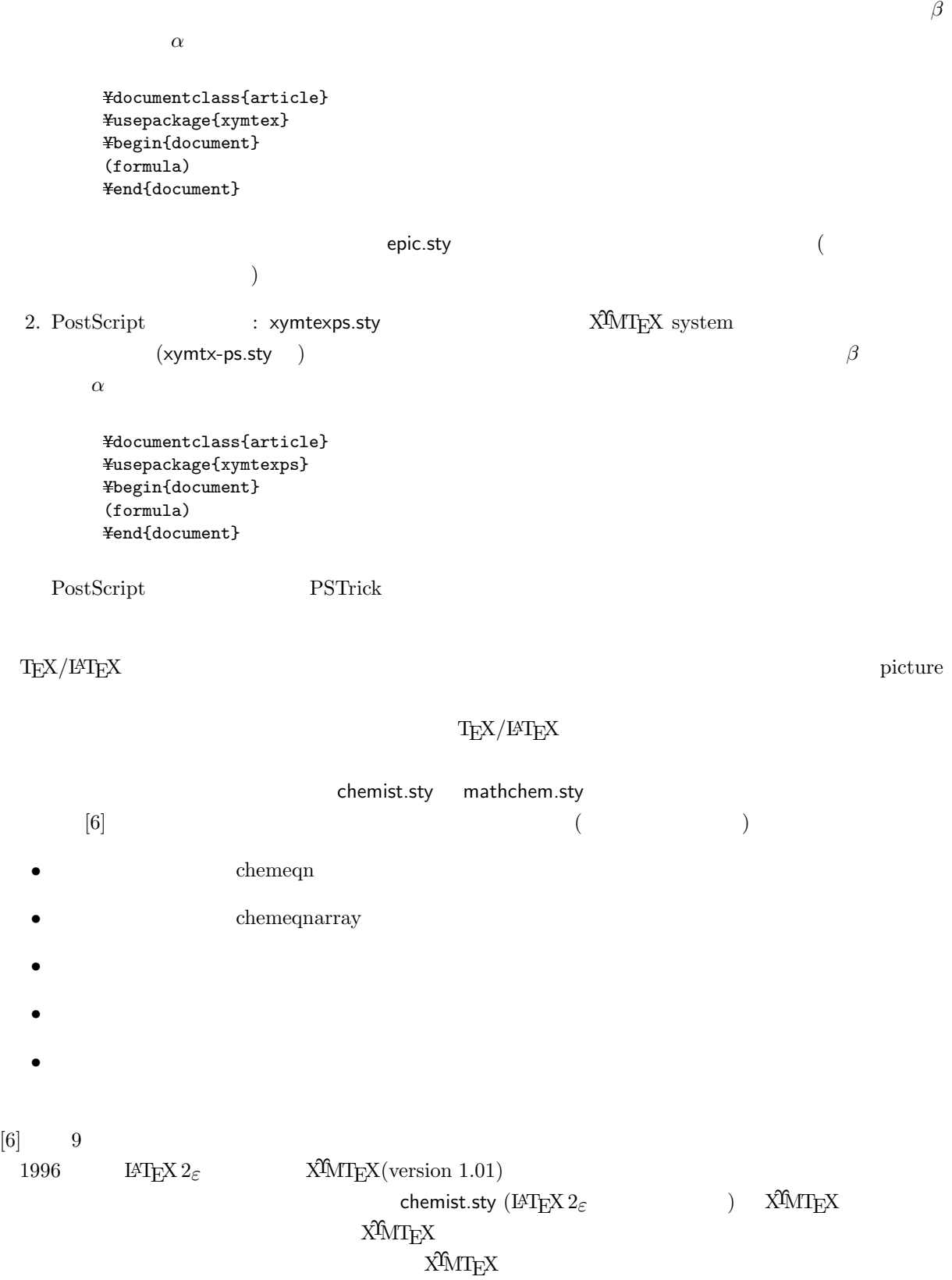

# $\rm X\!M\!T\!E\!X$

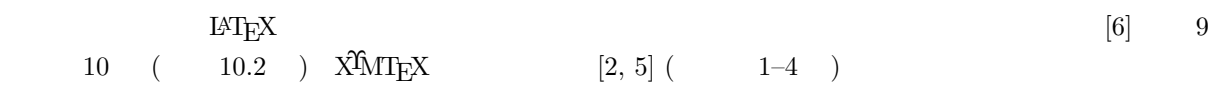

**2**章 基本事項

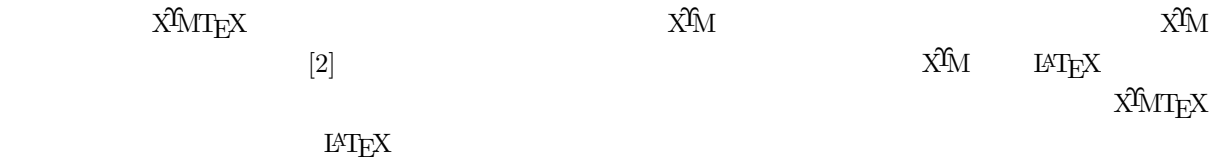

# **2.1 ΧΨΜΤΕΧ**

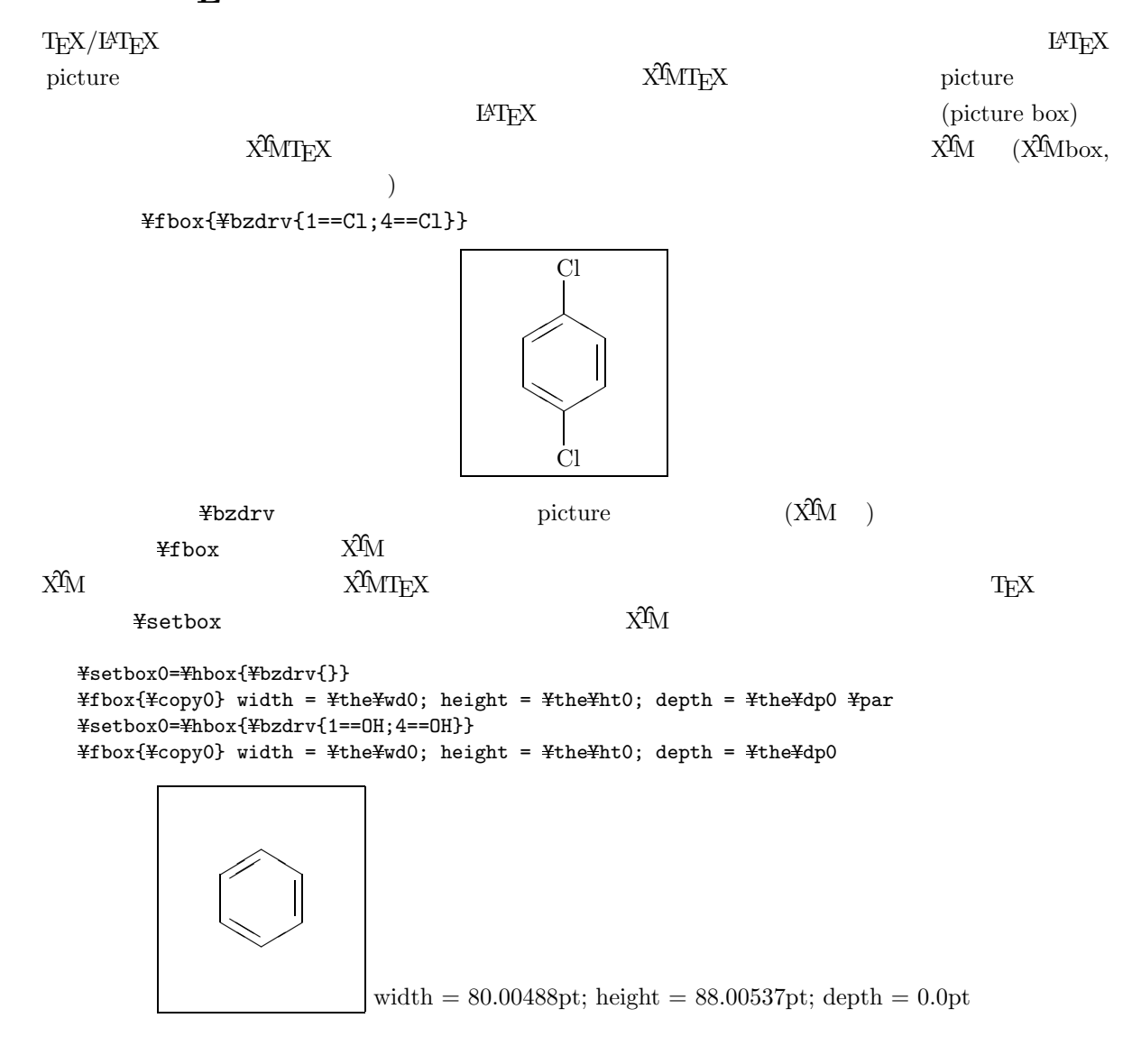

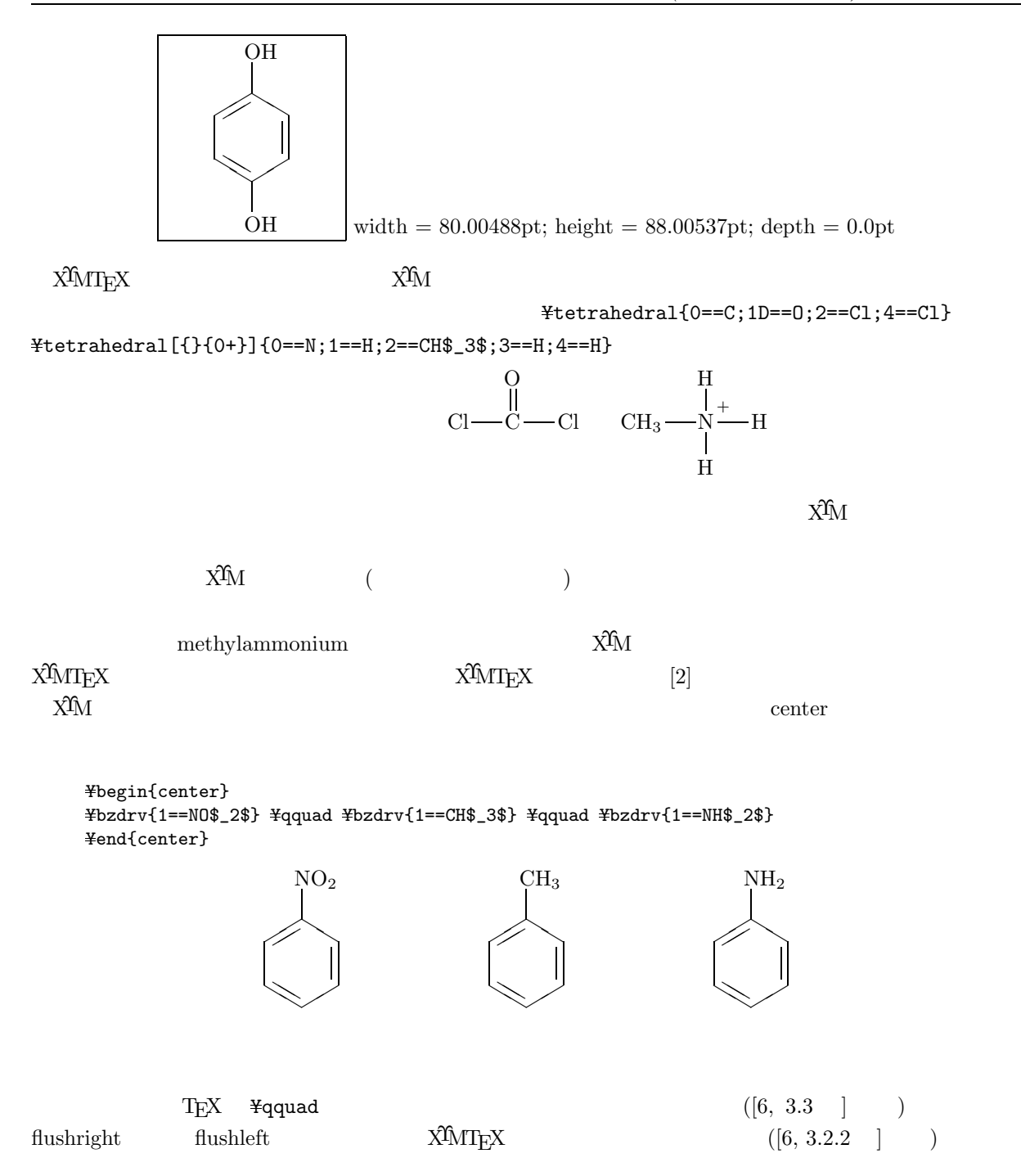

# $\rm X\!M T_{\!E}\!X$

drop.sty

```
Ysetbox0=Yhbox{Yfiveheterov[bd]{1==S}{}}
Ynoindent
Yfbox{Ycopy0}
Ydimen0=Ywd0YadvanceYdimen0 by 1zw
```

```
Yhskip-Ywd0Yvskip-Yht0Yvskip-Ybaselineskip
YparYhangindent=Ydimen0Yhangafter=-7
Ynoindent
              } (Thiophene) C$ 4$H$ 4$S; 84.14.84.4\degC{}/760mmHg
               80.1\degC{}/760mmHg
V. Meyer, {Ybf Ber.} {Ybf 16}, 1471 (1883); {Ybf 17}, 2642 (1884)
                                Fieser and Fieser,
{Yit Introduction to Organic Chemistry}, Heath (1957), p355
                sodium succinate bhosphorus trisulfide
                            ({{ {Yit} {0rg.} {Syn.} {Ybf} {Coll.} {Vol.} {II},578 (1943))
Ypar
```

```
\searrow(Thiophene) C_4H_4S; 84.14. 84.4°C/760mmHg80.1\degree C/760mmHg
            V. Meyer, Ber. 16, 1471 (1883); 17, 2642 (1884)
                   Fieser and Fieser, Introduction to Organic Chemistry, Heath (1957), p355
                                                           sodium succinate
              phosphorus trisulfide (\textit{Org. Syn.} \textbf{Coll. Vol.})
```
**II**, 578  $(1943)$ .

¥parbox

Ysetbox0=Yhbox{Yfiveheterov[bd]{1==S}{}} Ydimen0=YtextwidthYadvanceYdimen0-1.2Ywd0 Ynoindent Yparbox[b]{Ydimen0}{%  ${\text{Ybf}}$  + (Thiophene)  ${\text{C$}}$  4\$H\$ 4\$S; 84.14. 84.4\degC{}/760mmHg 80.1\degC{}/760mmHg V. Meyer, {Ybf Ber.} {Ybf 16}, 1471 (1883); {Ybf 17}, 2642 (1884) Fieser and Fieser, {Yit Introduction to Organic Chemistry}, Heath (1957), p355 sodium succinate **Example soliding** phosphorus trisulfide ({\\it Org. Syn.} {\\it Coll. Vol. II}, 578 (1943)) 染料や医薬の合成原料としても使われる.} YhfillYraisebox{20pt}{Yfbox{Ybox0}}Ypar

(Thiophene)  $C_4H_4S$ ;  $84.14.$   $84.4°C/760mmHg$  $80.1^{\circ}$ C/760mmHg V. Meyer, **Ber. 16**, 1471 (1883); **17**, 2642 (1884) Fieser and Fieser, *Introduction to Organic Chemistry*, Heath (1957), p355 sodium succinate phosphorus trisulfide  $(Org. Sym.$  **Coll. Vol. II**, 578 (1943)).  $\searrow$ 

# 2.2 parbox

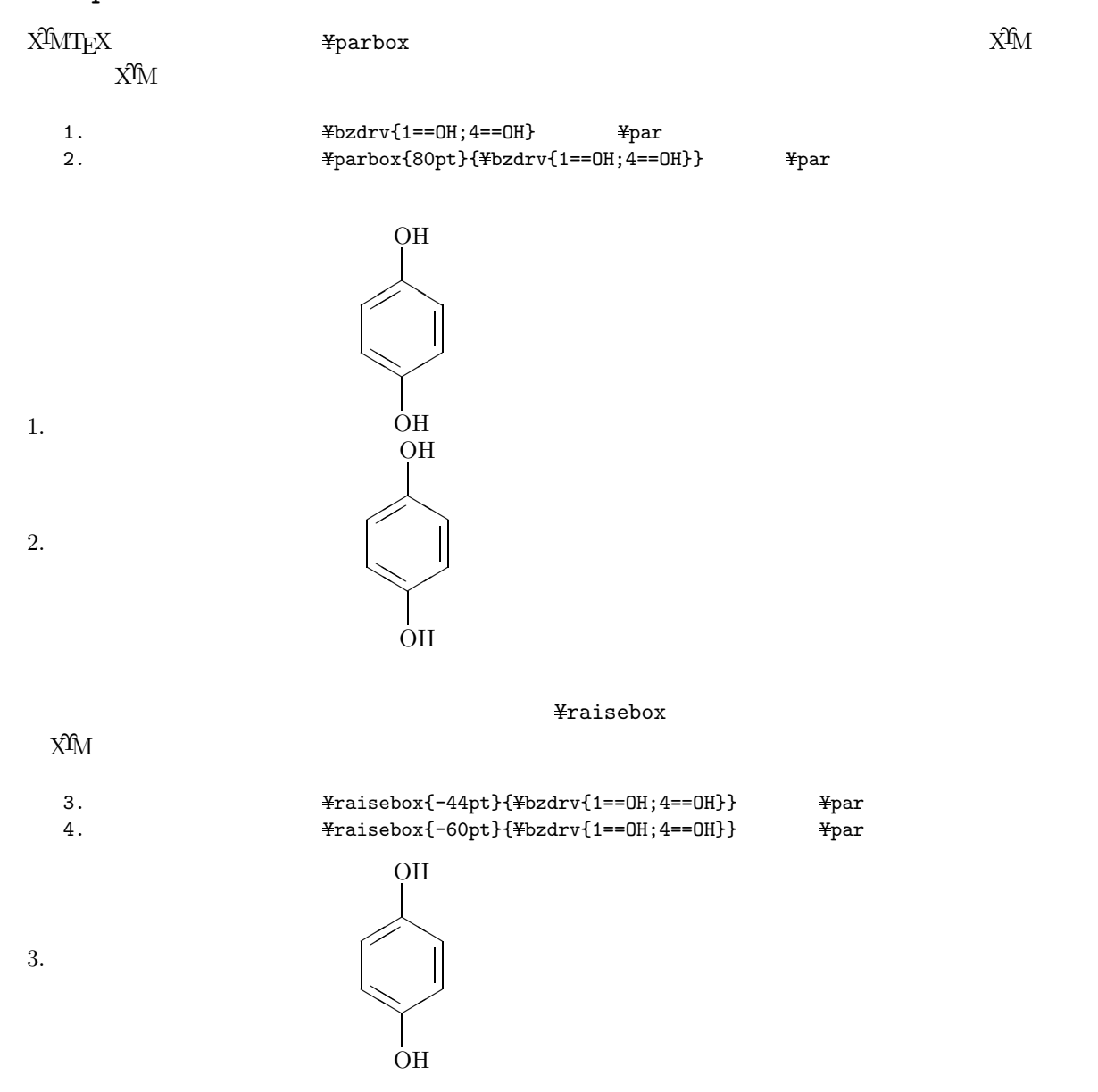

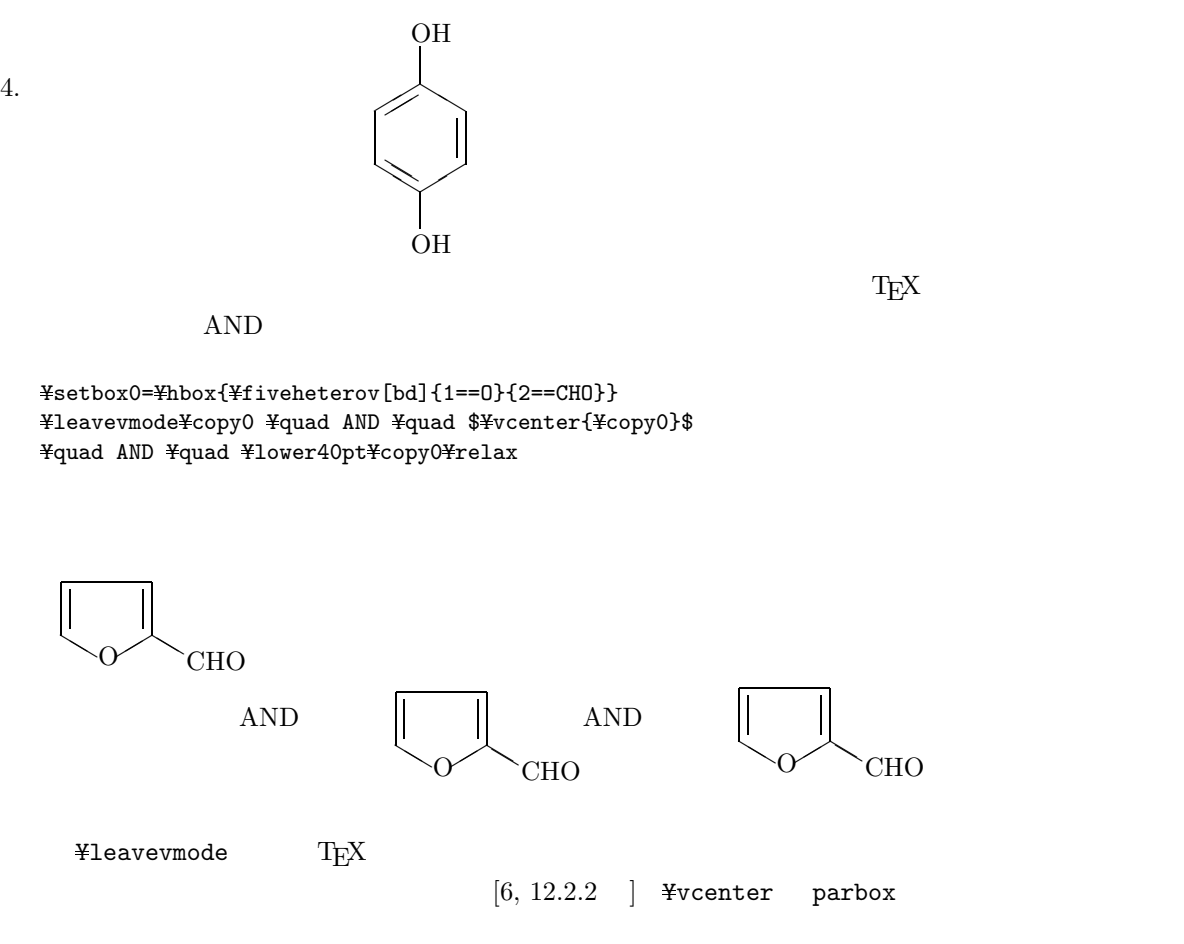

# 2.3 tabular

```
tabular
```

```
Ybegin{center}
Ybegin{tabular}{ccc}
\colon\thinspace\&\qquad\qquad\colon\thinspace\&\qquad\qquad\colon\thinspace\&\qquad\qquad\vdotsYbzdrv{1==NO$_2$} & Ybzdrv{1==CH$_3$} & Ybzdrv{1==NH$_2$} YY
Yend{tabular}
Yend{center}
```
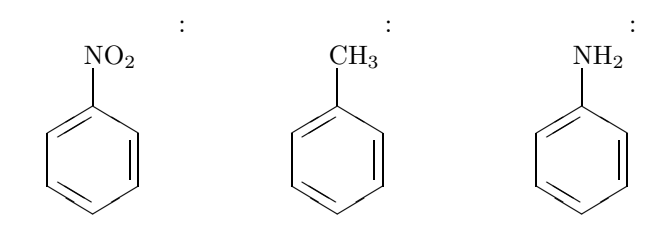

tabular

```
Ybegin{center}
Ybegin{tabular}{ccc}
\texttt{4}multicolumn{3}{l}{disubsituted derivatives} \texttt{4}Ybzdrv{1==X;2==X} & Ybzdrv{1==X;3==X} & Ybzdrv{1==X;4==X} YY
{\$it ortho} & {\$it meta} & {\$it para} \\$\$
1,2 & 1,3 & 1,4 #\text{\tt\#multicolumn{1}{1}}{trisubstituted derivatives} \neq\text{\#}bzdrv{1==X;2==X;3==X} & \\{1==X;2=x;4==X;4==X} & \\{1==X;3==X;5==X} \\
{\$\pirat vic} & {\$\pirat as} & {\$\pirat it s} \$\pirat \$
1,2,3 & 1,2,4 & 1,3,5 #Yend{tabular}
Yend{center}
                 disubsituted derivatives
```
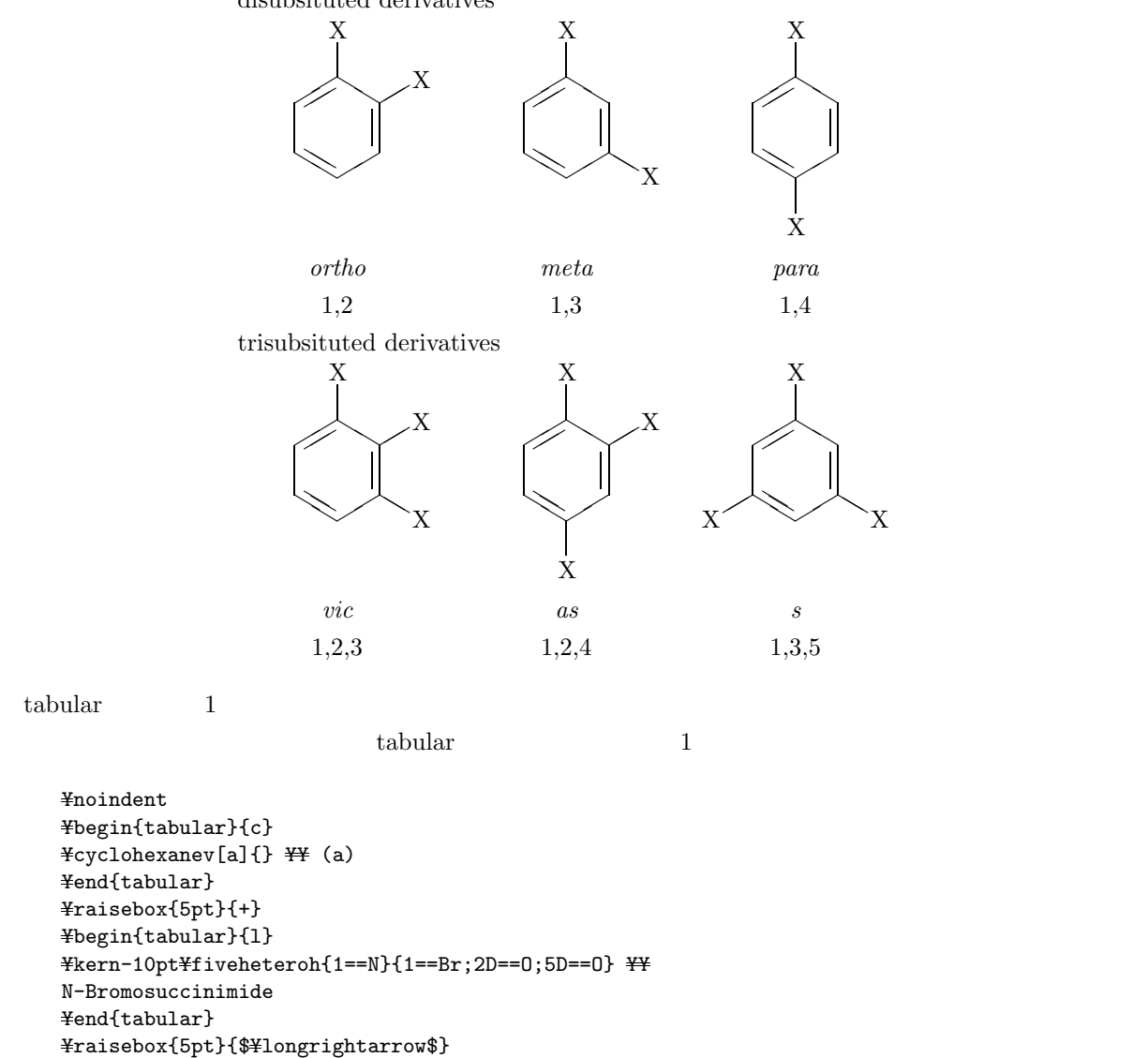

```
Ybegin{tabular}{c}
```

```
\texttt{\{Fcyclohexanev[a]\{3==Br\}} \#K} (b)
```

```
Yend{tabular}
```

```
Yraisebox{5pt}{+}
Ybegin{tabular}{r}
Yfiveheteroh{1==N}{1==H;2D==O;5D==O}
YY Succinimide
Yend{tabular}
```
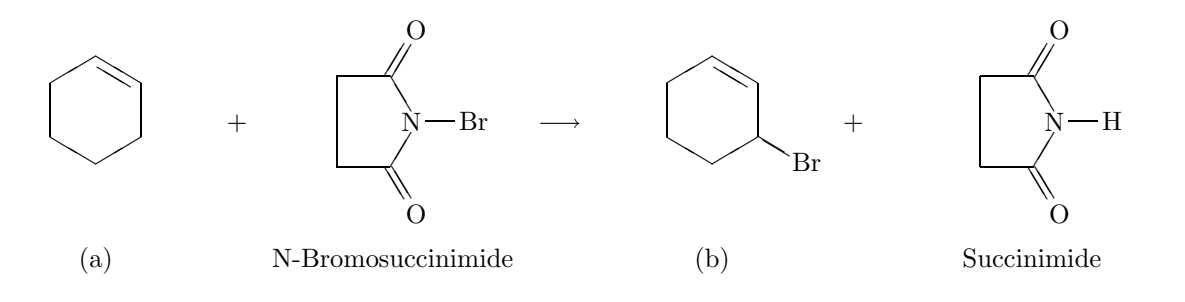

# **2.4**  $\blacksquare$

eqnarray **Exercise Exercise Exercise A**venter exercise and a series and a series of  $\mathbb{R}$ 

 $\texttt{Fstrut}$ 

Ybegin{eqnarray} Yvcenter{Yhbox{Ybzdrv{1==CH\$\_3\$}}} & Ylongrightarrow & Yvcenter{Yhbox{Ybzdrv{1==CH\$\_3\$;2==NO\$\_2\$}}} + Yvcenter{Yhbox{Ybzdrv{1==CH\$\_3\$;4==NO\$\_2\$}}} ¥longrightarrow ¥nonumber ¥¥ ¥strut & & ¥nonumber ¥¥ & & Yvcenter{Yhbox{Ybzdrv{1==CH\$\_3\$;2==NO\$\_2\$;4==NO\$\_2\$}}}  $\frac{4}{3}$ quad +  $\frac{4}{3}$ quad Yvcenter{Yhbox{Ybzdrv{1==CH\$\_3\$;2==NO\$\_2\$;6==NO\$\_2\$}}} Yquad Ylongrightarrow Yquad Yvcenter{Yhbox{Ybzdrv{1==CH\$\_3\$;2==NO\$\_2\$;4==NO\$\_2\$;6==NO\$\_2\$}}} Yend{eqnarray}

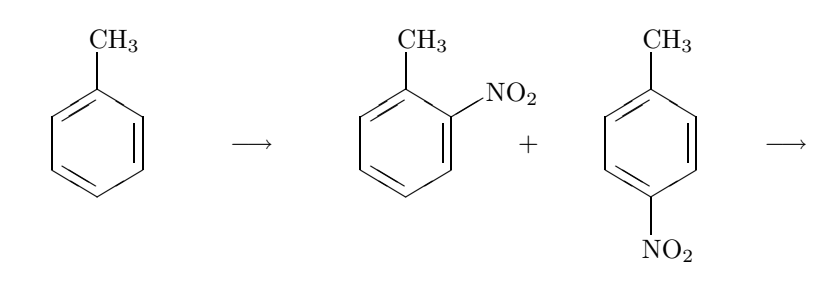

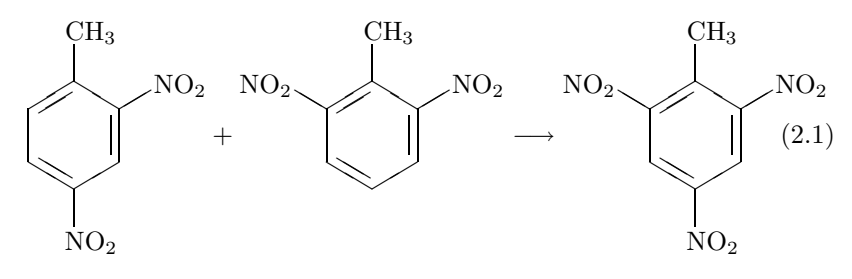

# 2.5 picture

 $X^{\hat{I}}\!\hat{M}\Pi_{\hat{E}}X$  picture picture experiments are set as  $\text{Fpt}$ 

```
Ybegin{picture}(3000,1000)(0,0)
Yput(50,100){Ybzdrv{2==OH;3==OH}}
Yput(1000,100){Yreactrarrow{42pt}{4cm}{Ag$_2$O, ether, Na$_2$SO$_4$}{}}
Yput(2100,100){Ybzdrv[ob]{2D==O;3D==O}}
\frac{1}{2}put (400, 100) { (A) }
Yput(2450,100){(B)}
Yend{picture}
```
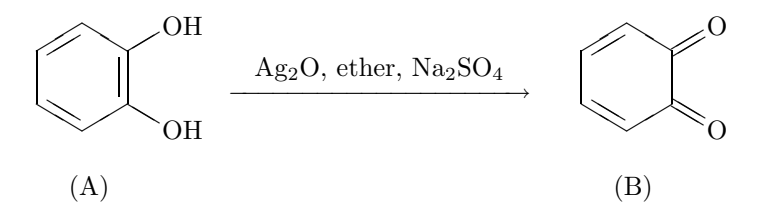

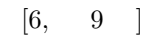

 $3.1$ 

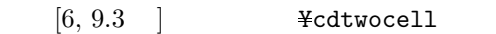

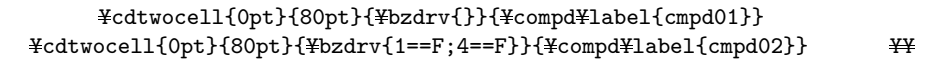

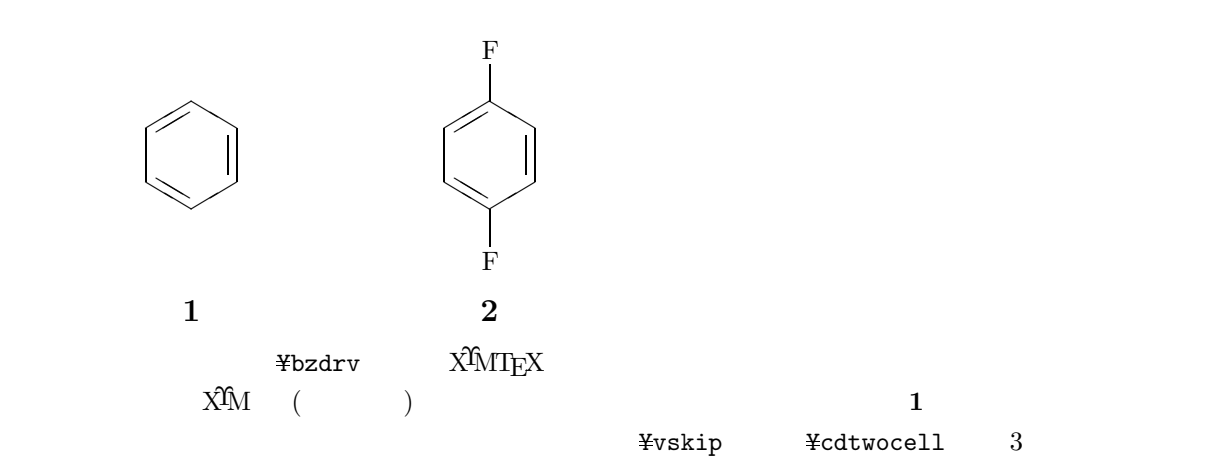

 $\text{\texttt{Ycdtwocell{0pt}}{80pt}}{\text{\texttt{Ybadrv}}{\text{\texttt{Yexl}}}}{\text{\texttt{Ycdtwo}}\text{\texttt{YodN}}{\text{\texttt{Ycdrow}}}}$  $\frac{1}{2}$ Ycdtwocell{0pt}{80pt}{\text{Physic}{Physic}{-=F}}{\text{Y}{\text{Cmpd04}}}

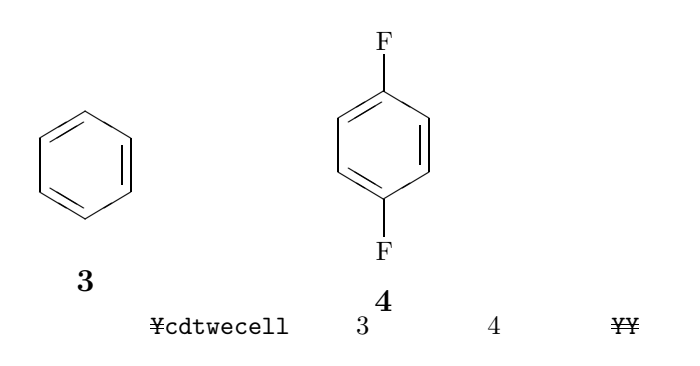

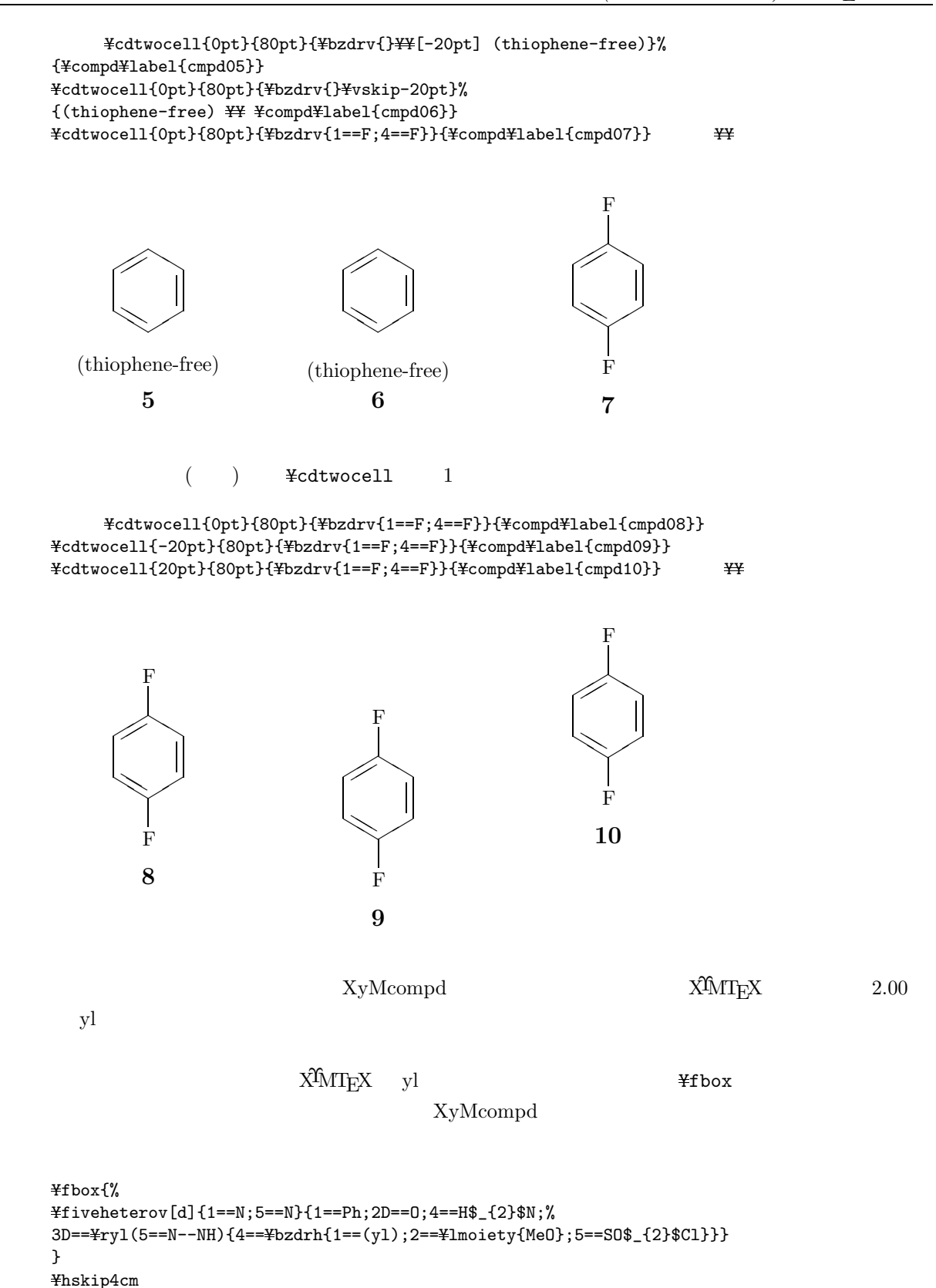

Yfbox{%

```
Ybegin{XyMcompd}(1700,1000)(-50,0){}{}
Yfiveheterov[d]{1==N;5==N}{1==Ph;2D==O;4==H$_{2}$N;%
3D==Yryl(5==N--NH){4==Ybzdrh{1==(yl);2==Ylmoiety{MeO};5==SO$_{2}$Cl}}}
Yend{XyMcompd}
}
```
 $(1700,1000)$   $(-50,0)$ 

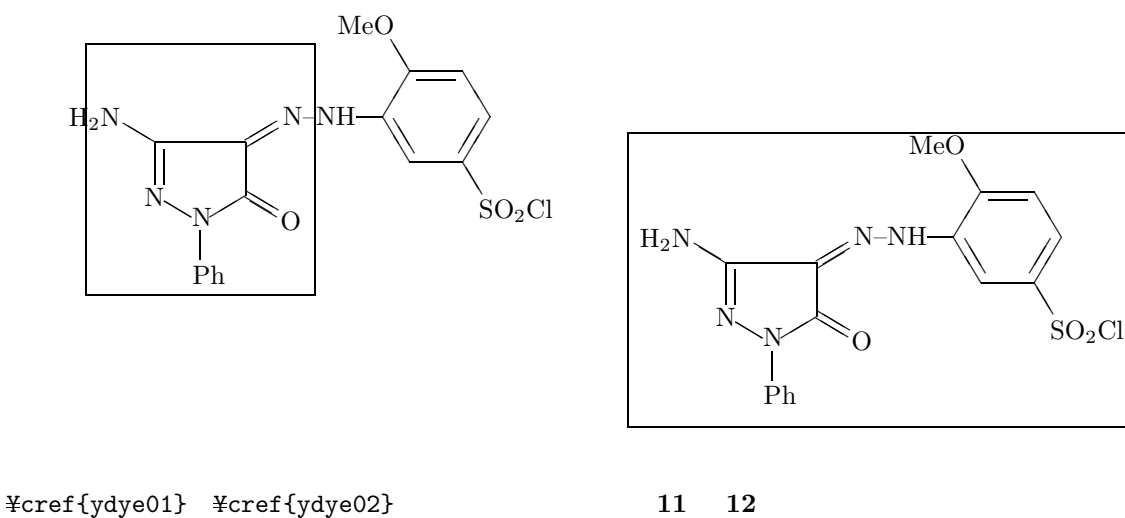

Ybegin{center} Ychangeunitlength{0.08pt} Ybegin{XyMcompd}(1700,1000)(-50,0){ydye01}{} Yfiveheterov[d]{1==N;5==N}{1==Ph;2D==O;4==H\$\_{2}\$N;% 3D==Yryl(5==N--NH){4==Ybzdrh{1==(yl);2==Ylmoiety{MeO};5==SO\$\_{2}\$ONa}}} Yend{XyMcompd}  $*$ reactrarrow{10pt}{2cm}{ }{\pide }{\pide }{\pide }} Ybegin{XyMcompd}(1700,1000)(-50,0){ydye02}{} Yfiveheterov[d]{1==N;5==N}{1==Ph;2D==O;4==H\$\_{2}\$N;% 3D==Yryl(5==N--NH){4==Ybzdrh{1==(yl);2==Ylmoiety{MeO};5==SO\$\_{2}\$Cl}}} Yend{XyMcompd}

Yend{center}

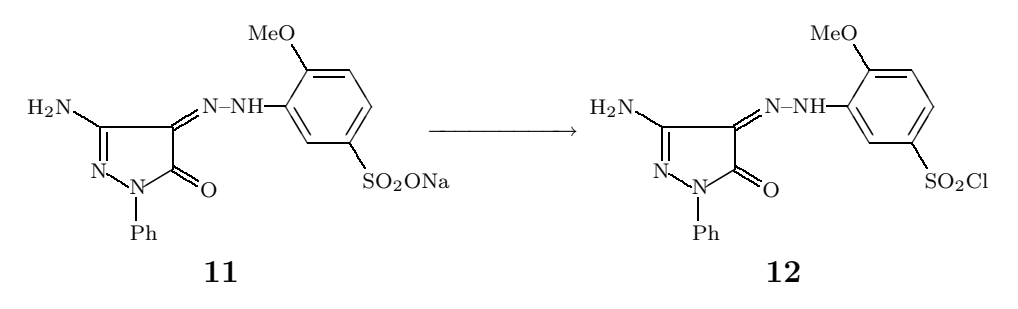

¥changeunitlength{0.08pt}

 $[6, 9.4]$ 

**3.2**  $\blacksquare$ 

```
基準線 Yreactrarrow{0pt}{1.5cm}{HCl}{MeOH}
*reactrarrow{0pt}{1.5cm}{HCl}{}
基準線 Yreactrarrow{0pt}{1.5cm}{}{MeOH}
基準線 Yreactrarrow{0pt}{1.5cm}{HCl}{Yphantom{MeOH}}
*reactrarrow{0pt}{1.5cm}{*phantom{HCl}}{MeOH} *
```
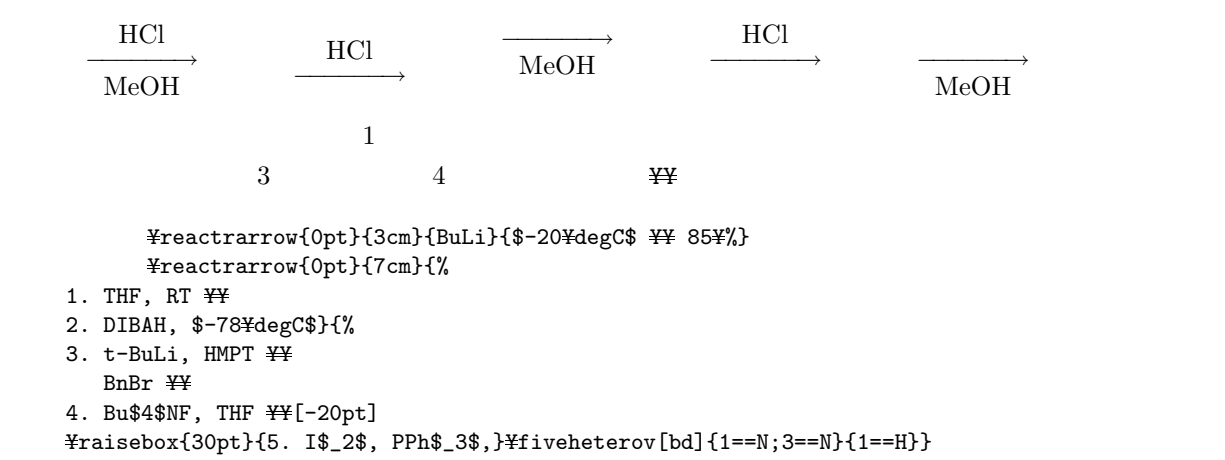

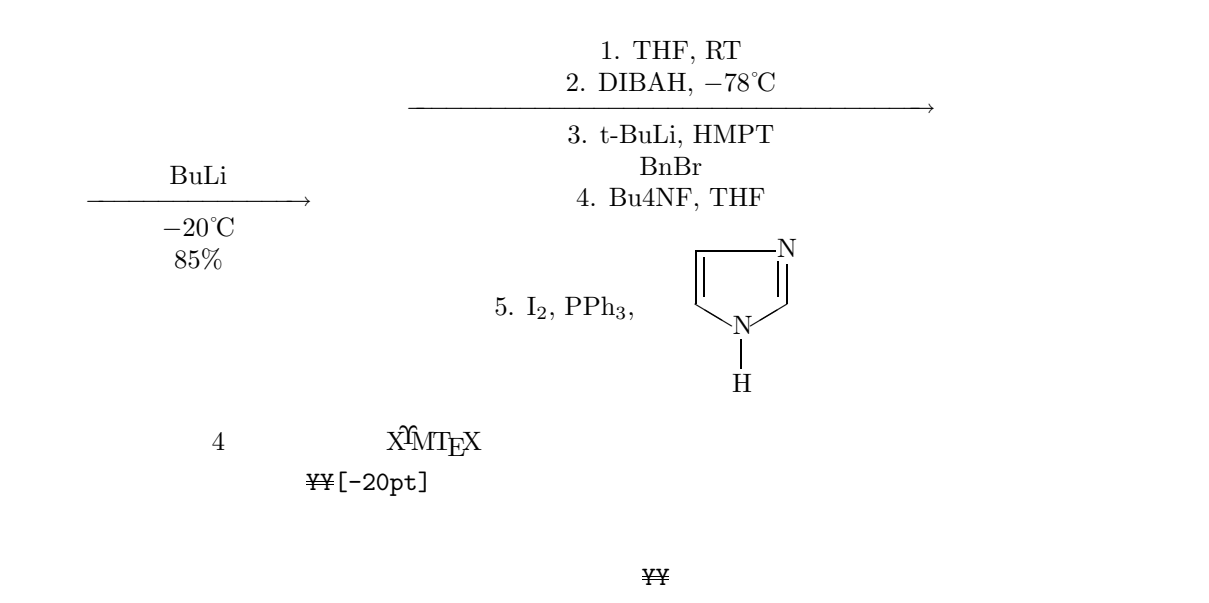

基準線 Yreactrarrow{0pt}{3cm}{BuLi}{\$-20YdegC\$ YY 85Y%} 基準線 Yreactrarrow{0pt}{7cm}{%

 $\frac{1}{2}$   $\frac{1}{2}$  Ymakebox[5cm][l]{2. DIBAH, \$-78YdegC\$}}{% Ymakebox[5cm][l]{3. t-BuLi, HMPT} YY YleavevmodeYhbox to5cm{~~~~BnBrYhss} YY ¥leavevmode¥hbox to5cm{4. Bu\$4\$NF, THF¥hss} \{{-20pt] YleavevmodeYhbox to5cm{Yraisebox{30pt}{5. I\$\_2\$, PPh\$\_3\$,}  $\texttt{Yfiveheterov}[bd]{1==N;3==N}{1==H}$  $\overline{44}$ 

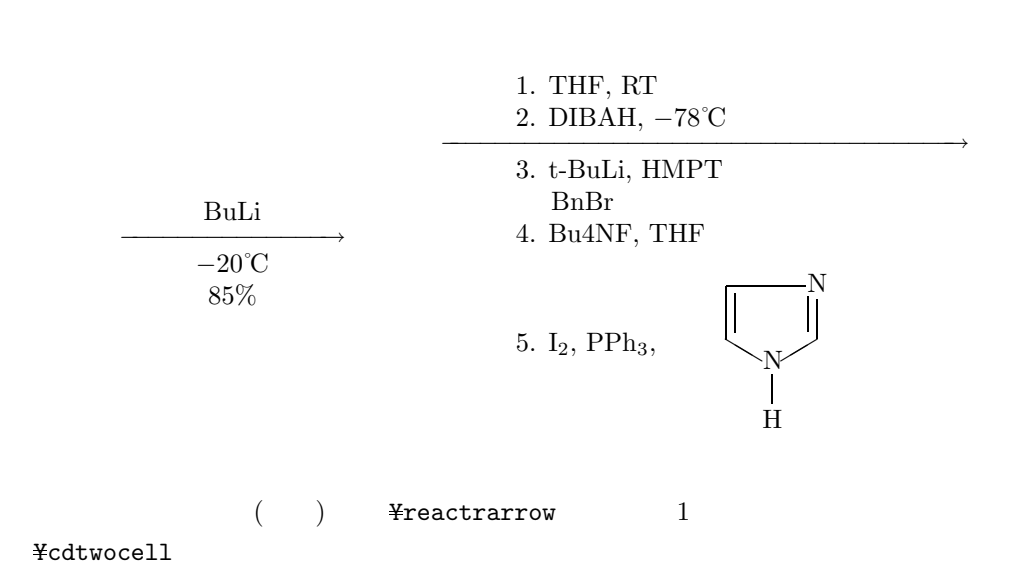

**3.3** 

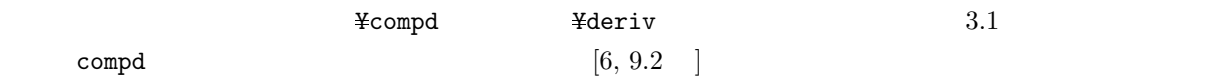

**4**章 例文

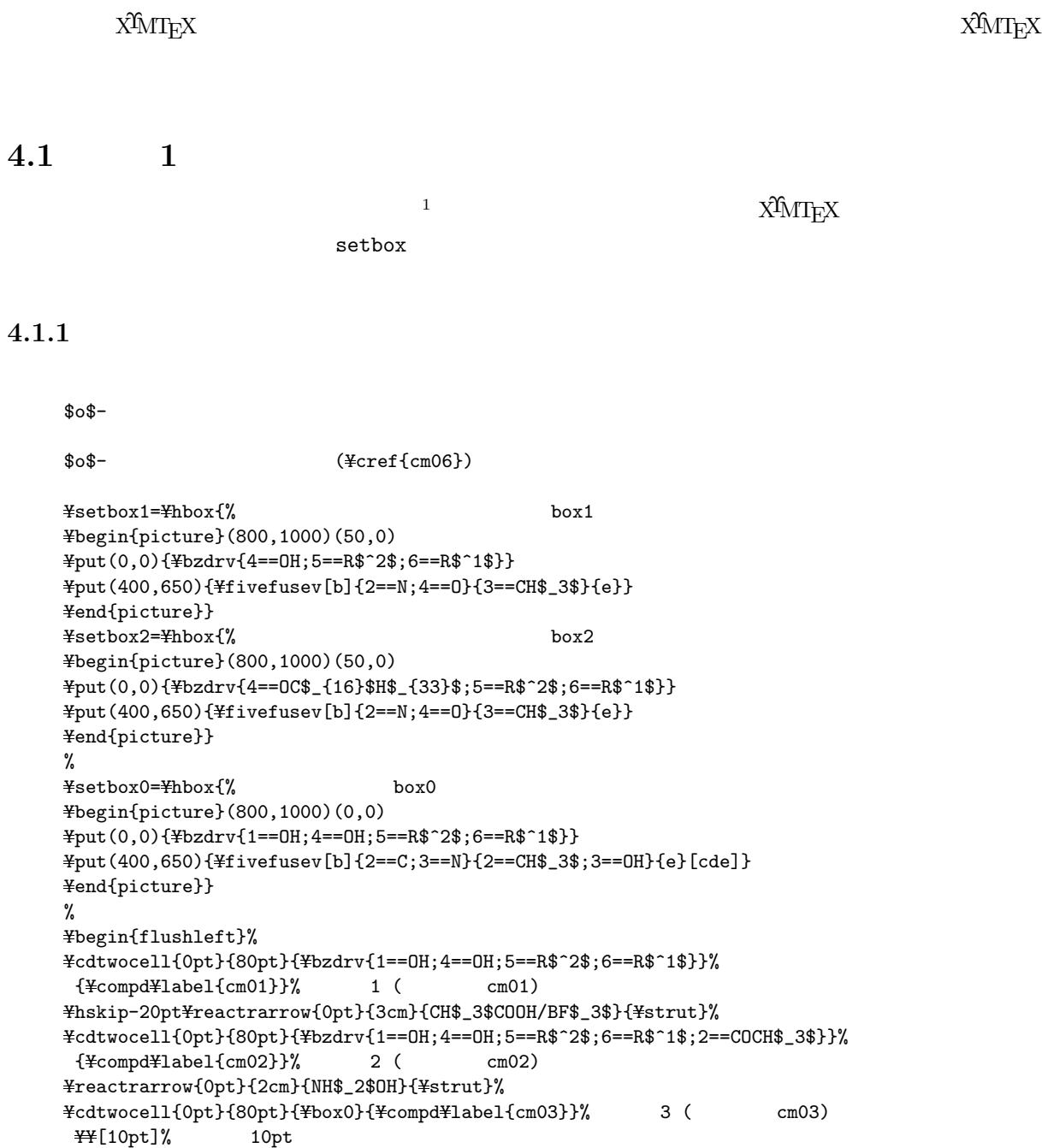

 $\frac{1}{1}$ , **40**, 176–187 (1982).

```
Yreactrarrow{0pt}{2.5cm}{POCl$_3$/DMA}{Ystrut}%矢印
Ycdtwocell{0pt}{80pt}{Ybox1}{YcompdYlabel{cm04}}%化合物 4 (ラベルは cm04)
Yhskip-8ptYreactrarrow{0pt}{2cm}{C$_{16}$H$_{33}$Br}{Ystrut}%矢印
\frac{1}{2} Ycdtwocell{0pt}{80pt}{\pid{\pid}{Ycompd\label{cm05}}% 5 (cm05)
Yreactrarrow{0pt}{1.5cm}{HCl}{Ystrut}%矢印
Ycdtwocell{-7pt}{80pt}{Ybzdrv{1==OH;4==OC$_{16}$H$_{33}$;%
5=R$^2$; 6==R$^1$; 2==NH$_3$Cl} {\text{{cm06}}}{\text{{cm06}}}% 6 (cm06)
Yend{flushleft}
```
Ymedskip

 $(\text{--} \mathcal{C} \text{--} \mathcal{C} \text{--} \text{--} \mathcal{C} \text{--} \text{--} \text{--} \mathcal{C} \text{--} \text{--} \mathcal{C} \text{--} \text{--} \mathcal{C} \text{--} \mathcal{C} \text{--} \mathcal{C} \text{--} \mathcal{C} \text{--} \mathcal{C} \text{--} \mathcal{C} \text{--} \mathcal{C} \text{--} \mathcal{C} \text{--} \mathcal{C} \text{--} \mathcal{C} \text{--} \mathcal{C} \text{--} \mathcal{C} \text{--} \mathcal$  $(\text{#cref}\{\text{cm03}\})$ 

/N,N- (POCl\$\_{3}\$/DMA)

**4.1.2** 出力

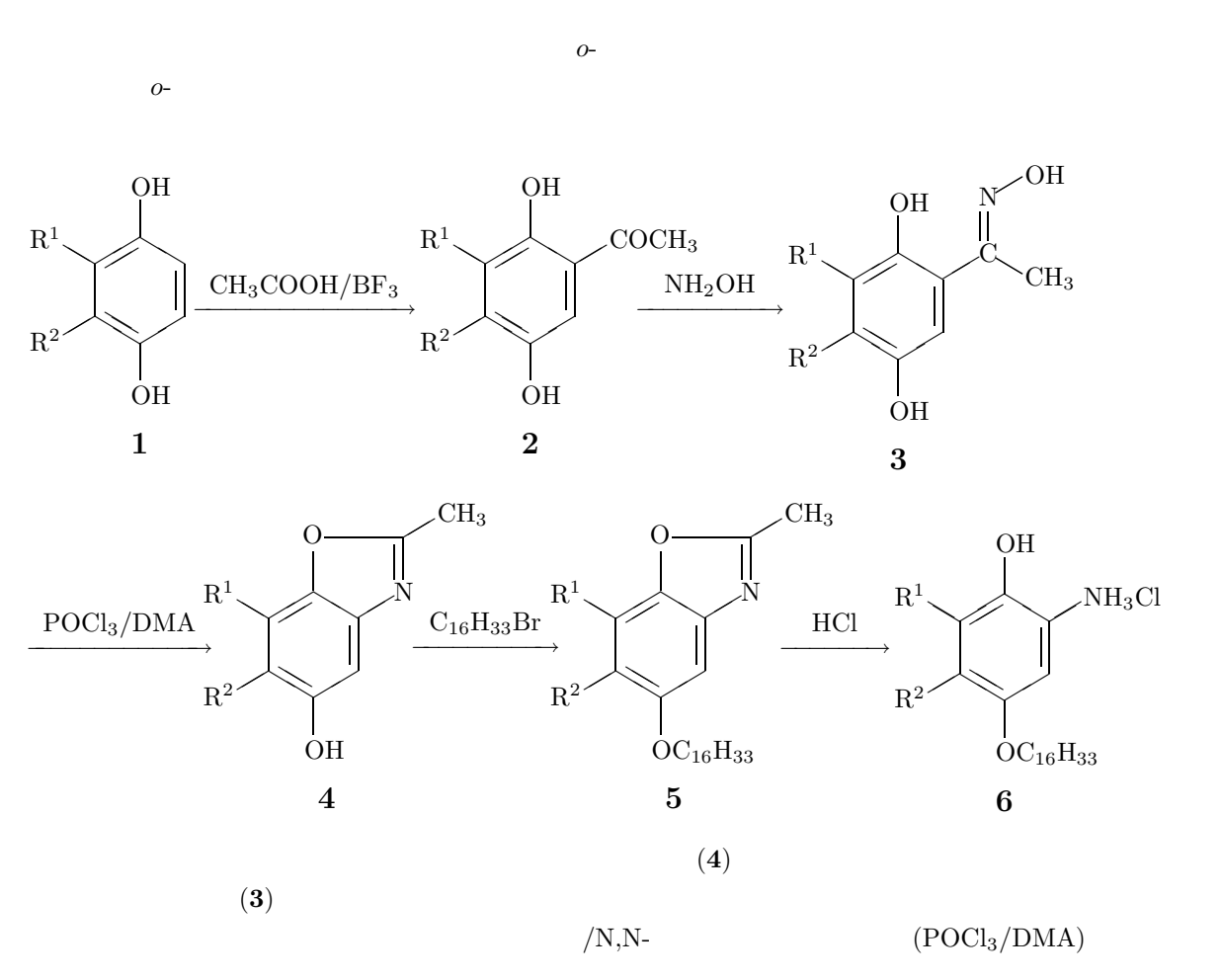

 $\begin{bmatrix} 1 & 3 & 3 \end{bmatrix}$ 

```
Ybegin{XyMcompd}(800,1000)(50,0){}{}
      Ycyclohexanev[{aYfivefusev[b]{2==N;4==O}{3==CH$_3$}{e}}ace]{4==OH;5==R$^2$;6==R$^1$}
      Yend{XyMcompd}
                                                           ❜❜
                                                       ❜❜✧✧
                                                       \curvearrowright^N\rm CH_{3}❜❜
                                                           ✧✧
                                                          OH
                                                R<sup>2</sup>R<sup>1</sup>❜❜
4.2 例文 2
   この例文の題材は,有機合成化学協会誌2から採ったものです.化学環境のYnoderiv などのカウンター
4.2.1 ソースリスト
      McKillop
                               (\text{#cref{cmb12}})$p$- (\frac{\frac{\frac{\frac{\frac{\frac{\frac{\frac{\frac{\frac{\frac{\frac{\frac{\frac{\frac{\frac{\frac{\frac{\frac{\frac{\frac{\frac{\frac{\frac{\frac{\frac{\frac{\frac{\frac{\frac{\frac{\frac{\frac{\frac{\frac{\fr
                     (III) (TTN)/¥cref{cmb12a}
      Ybegin{center}
      Ycdtwocell{0pt}{90pt}{Ybzdrv{1==OH;4==OCH$_3$;%
        2==R$^1$;3==R$^2$;5==R$^3$;6==R$^4$}}{YcompdYlabel{cmb11}%
       YnoderivYlabel{cmb11a}
       YnoderivYlabel{cmb11b}YnoderivYlabel{cmb11c}
       YnoderivYlabel{cmb11d}YnoderivYlabel{cmb11e}
       YnoderivYlabel{cmb11f}YnoderivYlabel{cmb11g}YnoderivYlabel{cmb11h}}
       Yreactrarrow{10pt}{3cm}{TTN}{CH$_3$OH}
```
2==R\$^1\$;3==R\$^2\$;5==R\$^3\$;6==R\$^4\$} }{YcompdYlabel{cmb12}% YnoderivYlabel{cmb12a}YnoderivYlabel{cmb12b}YnoderivYlabel{cmb12c} YnoderivYlabel{cmb12d}YnoderivYlabel{cmb12e} YnoderivYlabel{cmb12f}YnoderivYlabel{cmb12g}YnoderivYlabel{cmb12h}}

Ybegin{tabular}{ccccccccc} Yhline 誘導体 & Ycref{cmb12a} & Ycref{cmb12b} & Ycref{cmb12c} & Ycref{cmb12d} & Ycref{cmb12e} & Ycref{cmb12f} & Ycref{cmb12g} & Ycref{cmb12h} YY Yhline R\$ ^1\$ & H & CH\$\_3\$ & CH\$\_3\$ & C(CH\$\_3\$)\$\_3\$ & H &H &Cl&Br\\ R\$^2\$ & H & H & H & H & H & OCH\$\_3\$ &OCH\$\_3\$ &H &H\\ R\$^3\$ & H & H & H & H & H & OCH\$\_3\$ &OCH\$\_3\$ &H &H\\

Ycdtwocell{0pt}{90pt}{Ybzdrv[pa]{1D==O;4Sa==OCH\$\_3\$;4Sb==CH\$\_3\$O;%

 $2, 40, 307-320 (1982).$ 

 $\frac{44}{10}$ [10pt]

```
R$^4$ & H & H & CH$_3$ & C(CH$_3$)$_3$ & H &OCOCH$_3$ &H &H\\
Yhline
     (\\) & 97 & 89 & 87 & 96 & 95 & 92 & 97 & 91\\
Yend{tabular}
Yend{center}
Swenton S¥cref{cmb02}
                (¥cref{cmb03})
Ycref{cmb04}を用いれば,アントラシクレン (Ycref{cmb05}) の骨格合成に
Ysetbox0=Yhbox{Ybegin{picture}(800,950)(0,0)
\frac{1}{2}put(0,0){\tigadrv{3==COOH;2==CH$_2$}}
Yput(780,800){Ylmoiety{CH$_3$OCO}}
Yput(740,700){Yline(0,1){80}}Yend{picture}}
%
Ysetbox1=Yhbox{Ybegin{picture}(1300,950)(0,0)
Yput(0,0){Yanthracenev[pa]{{{10}D}==O;%
 9==Ylmoiety{CH$_3$OCOYkern-10pt};1==OCH$_3$;4==OH}}%
\text{\#put}(1250,340)\{\text{\#sixfusev}\}\{2=\text{R}\{e\}\}\text{\#end}\{\text{picture}\}%
Ysetbox2=Yhbox{Ykern-30pt R = H,Ykern15pt
    Ylower35ptYhbox{Yfiveheterohi{2==O;5==O}{1Sa==CH$_3$;1Sb==}}Yhss}
Ybegin{flushleft}
Ycdtwocell{0pt}{90pt}{Ycopy0}{YcompdYlabel{cmb01}}
Yraisebox{8pt}{+}
Ycdtwocell{0pt}{80pt}{Ybzdrv[p]{4D==O;2==R;1Sb==CH$_3$O;1Sa==OCH$_3$}}%
 {YcompdYlabel{cmb02}}
 Yhskip-15ptYreactrarrow{-10pt}{2cm}{1) NaH}%
  {2) H$ ^{\circ}{+}$ ^{\circ} ^{\circ} [20pt] ^{\circ} ^{\circ} ^{\circ} ^{\circ} ^{\circ}R = H, ^{\circ}Br, ^{\circ}CH$_3$}}}%
Yhskip-20ptYcdtwocell{0pt}{130pt}{Yanthracenev[pa]{{{10}D}==O;%
 9==Ylmoiety{CH$_3$OCOYkern-10pt};1==OCH$_3$;2==R;4==OH}}%
 {\text{YcompdYlabel{cmb03}}} {\text{YH}}[10pt] % , 10pt
Ycdtwocell{0pt}{90pt}{Ycopy0}{{YlargeYbf Yref{cmb01}}}
Yraisebox{8pt}{+}
Ycdtwocell{0pt}{120pt}{Ydecalinev[gk]{5D==O;2==R;8Sb==CH$_3$O;8Sa==OCH$_3$}}%
 {YcompdYlabel{cmb04}}
 \text{Yhskip-13ptFreactrarrow}(-35pt){2cm}{1) NaH}{2) H$^{+}$ \text{YF[-10pt]} Ybox2\Hnss}
Yhskip-60ptYcdtwocell{0pt}{150pt}{Ybox1}%
 {Ymbox{Ykern50ptYcompdYlabel{cmb05} Yquad R = H, Ac}}
Yend{flushleft}
```
## **4.2.2** 出力

McKillop (8)  $p$ - (7)  $(III)$   $(TTN$ )/  $8a$ 

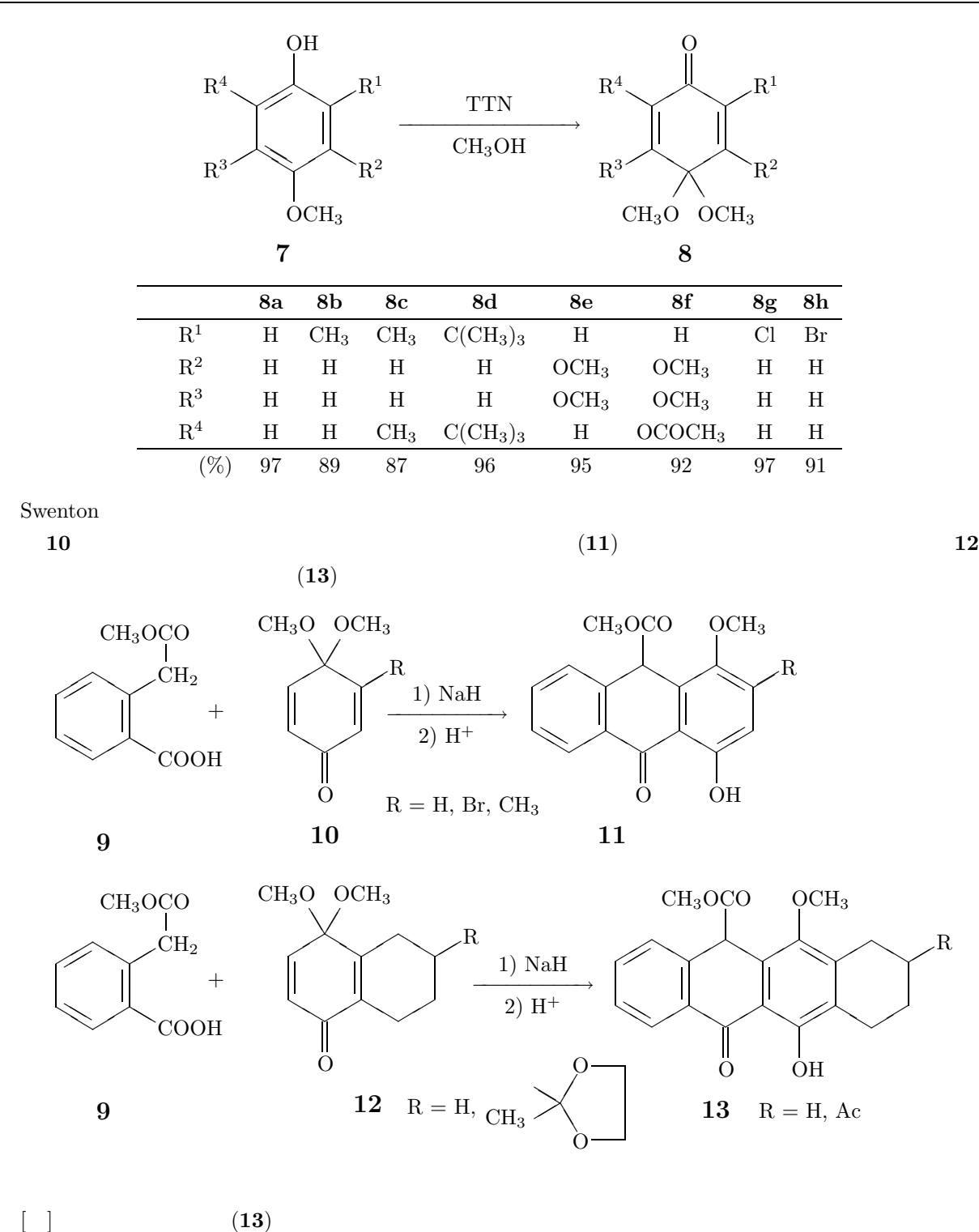

Ybegin{XyMcompd}(1400,950)(300,0){}{} Yhanthracenev[{bYsixfusev{}{2==R}{E}}achjop]{{{10}D}==O;% 9==Yllap{CH\$\_3\$O}CO;1==OCH\$\_3\$;4==OH}% Yend{XyMcompd}

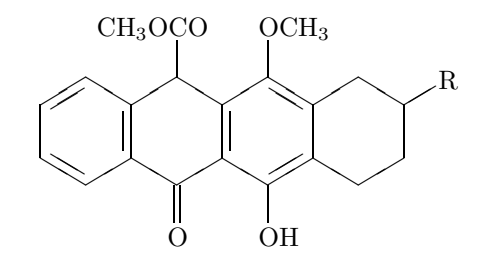

**4.3** 例文 **3**

この例文の題材は,*Bull. Chem. Soc. Jpn.*3から採ったものです.XΥMTEX の命令を組み合わせて,ピリ ¥pyridinophane

**4.3.1** ソースリスト

 $[7](2,6)$  (\{\text{\cmc01}) \$\\frac{\text{2}}\$ \text{2}}

 $(\texttt{--})$  $(\texttt{--T}ct{cmc03})$  $(\texttt{Vect}\{\texttt{cmc04}\})$ (¥cref{cmc05})

```
¥def¥pyridinophane#1{%
Ybegin{picture}(1200,1000)(-450,-550)
\text{\#put}(0,0)\{\text{\#sixfusev}\{\{\{\}\{a\}[b]\}\}\Yput(171,-303){Ysixfusev{}{#1}{e}[f]}
\text{\texttt{y}}put(-230,-342){\\ \!pyridinevi{}}
Yend{picture}}
Ynoindent
Ycdtwocell{0pt}{120pt}{Ypyridinophane{}}{YcompdYlabel{cmc01}}
 Yreactrarrow{10pt}{2cm}{CH$_3$Li}{Ystrut}
Yhskip-10ptYcdtwocell{0pt}{120pt}{Ypyridinophane{2==Li}}%
 {YcompdYlabel{cmc02}} YY
Yhspace*{50pt} Yreactrarrow{10pt}{2cm}{O$_2$}{Ystrut}
Yhskip-10ptYcdtwocell{0pt}{120pt}{Ypyridinophane{2==OH}}%
 {YcompdYlabel{cmc03}}
 Yreactrarrow{10pt}{2cm}{CrO$_3$}{Py}
Yhskip-10ptYcdtwocell{0pt}{120pt}{Ypyridinophane{2D==O}}%
 {\text{YcompdYlabel}} {\{\pide \text{\pide \text{\pide \text{\pide \text{\pide \text{\pide \text{\pide \text{\pide \text{\pide \text{\pide \text{\pide \text{\pide \text{\pide \text{\pide \text{\pide \text{\pide \text{\pide \text{\p
 Yhspace*{50pt} Yreactrarrow{10pt}{2cm}{HC(OCH$_3$)$_3$}{H$^{+}$}
Yhskip-10ptYcdtwocell{0pt}{120pt}%
 {Ypyridinophane{2Sa==OCH$_3$;2Sb==OCH$_3$}}{YcompdYlabel{cmc05}}
```
<sup>3</sup>Shinsaku Fujita, *Bull. Chem. Soc. Jpn.*, **44**, 2827–2833 (1971).

# **4.3.2** 出力

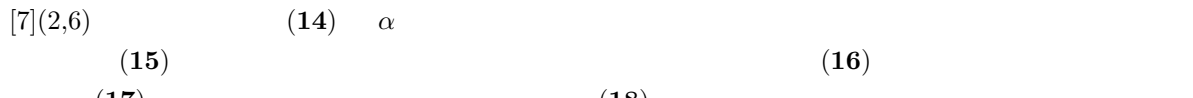

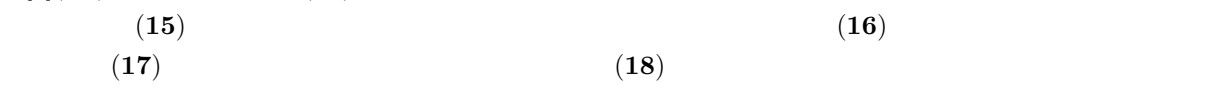

Li

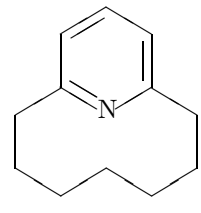

**14**

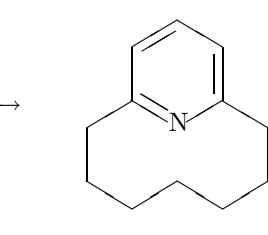

**15**

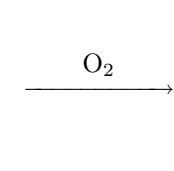

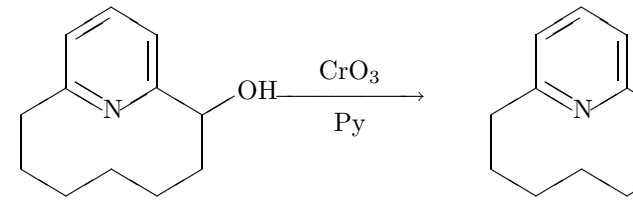

**16**

 $CH_3Li$ 

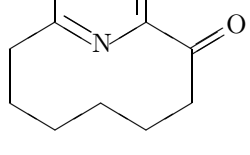

**17**

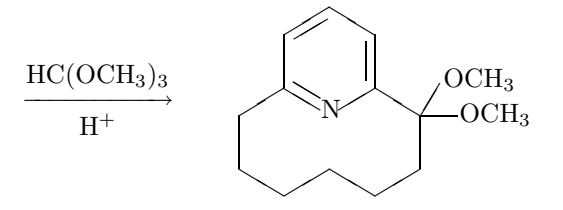

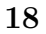

## **4.3.3** 別法

 $\widehat{X}^{\widehat{I}} M T_{\widehat{E}} X$  (2.00 2.00  ${\rm XyMcompd} \hspace{1.5cm} {\tt \#cdtwocell}$  $\hat{X}^{\hat{I}}MT_{E}X$  and 3.00

YdefYPyridinophane#1#2{%ピリジノファンのマクロを一時的に作成 Ybegin{XyMcompd}(900,700)(-50,-50){#2}{} Ysixheterovi[{aYsixfusev{}{#1}{f}[e]}{fYsixfusev{}{}{a}[b]}bdf]{1==N}{} Yend{XyMcompd}}

Ybegin{quote} Ychangeunitlength{0.08pt} YPyridinophane{}{cmcA01}

Yreactrarrow{0pt}{2cm}{CH\$\_3\$Li}{Ystrut} YPyridinophane{2==Li}{cmcA02} Yreactrarrow{0pt}{2cm}{O\$\_2\$}{Ystrut} YPyridinophane{2==OH}{cmcA03} Yreactrarrow{0pt}{2cm}{CrO\$\_3\$}{Py} YPyridinophane{2D==O}{cmcA04} Yreactrarrow{0pt}{2cm}{HC(OCH\$\_3\$)\$\_3\$}{H\$^{+}\$} YPyridinophane{2Sa==OCH\$\_3\$;2Sb==OCH\$\_3\$}{cmcA05} Yend{quote}

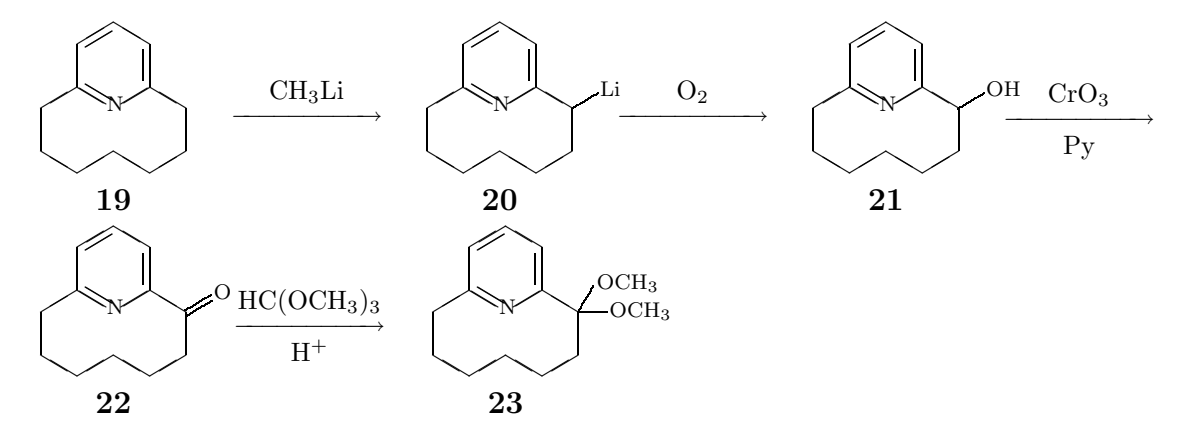

#### **4.4** 例文 **4**

J. Chem. Soc. Perkin Trans. I<sup>4</sup>

#### **4.4.1** ソースリスト

POC1\$ 3\$/DMA POC1\$ 3\$/DMF

```
¥def¥yellowdye#1#2{%%
Ybegin{picture}(2000,1000)(-200,120)
Yput(0,0){Yfiveheterov[d]{1==N;5==N}{#1{};1==Ph;2D==O;3D==N--NH}}
Yput(890,230){Ybzdrh{#2{};1==;2==Ylmoiety{MeO}}}
Yend{picture}}
Ybegin{center}
Ycdtwocell{0pt}{200pt}{Yyellowdye{4==H$_2$NCO}{5==SO$_2$ONa}}%
 {YcompdYlabel{cmd01}}
 Yreactrarrow{-15pt}{1.5cm}{POCl$_3$}{DMA}
Yhspace*{-4pt}Ycdtwocell{0pt}{200pt}{Yyellowdye{4==H$_2$NCO}{5==SO$_2$Cl}}%
 {\text{YcompdYlabel{cmd2}}}Ycdtwocell{0pt}{200pt}{Yyellowdye{4==H$_2$NCO}{5==SO$_2$ONa}}%
 {{YlargeYbf Yref{cmd01}}}
  Yreactrarrow{-15pt}{1.5cm}{POCl$_3$}{DMF}
{\tt {\#}nspace{*}}{\small \texttt{{-4pt}}{\small \texttt{{+}}{c}}\texttt{dt} \texttt{wocell}\texttt{\{0pt\}}{\small \texttt{\{200pt\}}{\small \texttt{\{}\#}\texttt{yellow} \texttt{dy}e\texttt{\{4==NC\}}{\small \texttt{\{5==}}\texttt{S0}\texttt{\{25CL\}}\texttt{\}\texttt{\}\texttt{\{W}}}}}}{YcompdYlabel{cmd03}} YY[10pt]
DMA = CH$_3$CON(CH$_3$)$_2$; DMF = HCON(CH$_3$)$_2$
```
<sup>4</sup>Shinsaku Fujita, *J. Chem. Soc. Perkin Trans. I*, 1519–1522 (1982).

#### Yend{center}

#### **4.4.2** 出力

 $\text{POCl}_3/\text{DMA}$   $\text{POCl}_3/\text{DMF}$ 

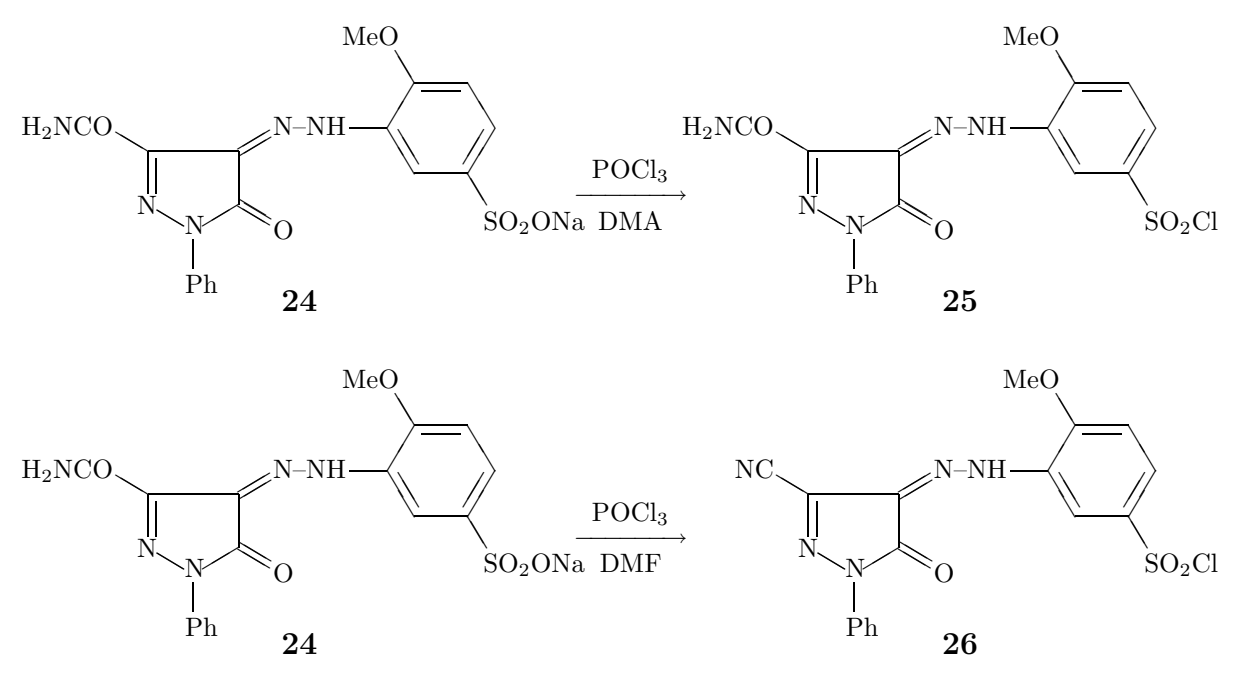

 $\text{DMA} = \text{CH}_3\text{CON}(\text{CH}_3)_2$ ;  $\text{DMF} = \text{HCON}(\text{CH}_3)_2$ 

## **4.4.3** 別法

 $\widehat{X}^{\widehat{I}} M T_{\widehat{E}} X$  (2.00 2.00 chemist  $XyMcompd$  ¥cdtwocell  $t$ ablular  $X^{\hat{t}}MT_{\text{E}}X$  $3.00\,$ ¥def¥YellowDye#1#2#3{% Ybegin{XyMcompd}(1900,1000)(-150,0){#3}{} Yfiveheterov[d]{1==N;5==N}{#1{};1==Ph;2D==O;% 3D==Yryl(5==N--NH){4==Ybzdrh{1==(yl);2==Ylmoiety{MeO};#2}}} Yend{XyMcompd}} Ybegin{center} Ychangeunitlength{0.08pt} YYellowDye{4==H\$\_2\$NCO}{5==SO\$\_2\$ONa}{comdB01} Yreactrarrow{10pt}{1.5cm}{POCl\$\_3\$}{DMA}  $\texttt{4}$ YellowDye{4==H\$\_2\$NCO}{5==SO\$\_2\$Cl}{comdB02} \\ Ybegin{tabular}{c}

```
YYellowDye{4==H$_2$NCO}{5==SO$_2$ONa}{} YY
```
{YlargeYcref{comdB01}}Yend{tabular} Yreactrarrow{10pt}{1.5cm}{POCl\$\_3\$}{DMF}  $\texttt{Y}$ ellowDye{4==NC}{5==SO\$\_2\$Cl}{comdB03}{} \\\ DMA = CH\$\_3\$CON(CH\$\_3\$)\$\_2\$; DMF = HCON(CH\$\_3\$)\$\_2\$ Yend{center} N  $\boldsymbol{\mathcal{N}}$ Ph  $\cap$  $-NH$  $\langle \equiv \rangle$ ❚  $\sqrt{ }$  $\backslash$  / MeO SO2ONa H2NCO **27** POCl<sup>3</sup> H2NCO −−−−−−→ DMA  $\boldsymbol{\mathcal{N}}$ Ph  $\overline{\Omega}$  $N-NH$  $\langle \overline{\ \ } \rangle$ ❚  $\sqrt{ }$  $\backslash$  / MeO SO2Cl **28** N  $\mathcal{N}$ Ph  $\cap$  $-NH$  $\langle \equiv \rangle$ ❚  $\sqrt{ }$  $\backslash$  / MeO SO2ONa H2NCO **27** POCl<sup>3</sup> ———————————→<br>→ DMF  $\mathcal{N}$ Ph O  $-NH$  $\langle \overline{\ \ } \rangle$ ❚  $\sqrt{ }$  $\backslash$  / MeO SO2Cl NC **29**  $\text{DMA} = \text{CH}_3\text{CON}(\text{CH}_3)_2$ ;  $\text{DMF} = \text{HCON}(\text{CH}_3)_2$ 

**4.5** 例文 **5**

|                  | $\overline{2}$<br>2 |
|------------------|---------------------|
| $L^{2}E[X]$ list | XŶMTEX              |
|                  |                     |

ChemDraw

## **4.5.1** ソースリスト

```
Ysetbox0=Yhbox{%cyclopentadiene dimer
Ybegin{picture}(1000,800)(0,0)
Yput(0,0){Ybornane[e]{2Sb==H;3Sb==H;2Sa==;3Sa==}}
Yput(800,100){Yline(5,3){168}}
Yput(810,130){Yline(5,3){120}}
Yput(874,352){Yline(3,-5){90}}
Yend{picture}}
Ysetbox1=Yhbox{%
Ybegin{picture}(1200,800)(100,0)
Yput(0,0){Ycyclopentaneh{}}
Yput(606,0){Ycyclopentanehi{}}
Yput(646,400){Yline(1,0){200}}
Yput(646,400){Yline(0,1){220}}
Yput(846,400){Yline(0,1){220}}
Yput(506,630){HO}
```

```
Yput(806,630){OH}
Yend{picture}}
Ybegin{list}{(Yarabic{enumi})}{Yusecounter{enumi}Yparsep=0pt Yitemsep=0pt}
Yitem Ylabel{d1} Ycdonecell{10pt}{100pt}{Ybox0}
Yreactrarrow{0pt}{2cm}{加熱}{Ystrut}
Yitem Ylabel{d2} Ycdonecell{0pt}{100pt}{Ybox1}
Yreactrarrow{0pt}{2cm}{H$^{+}$}{Ystrut}
Yitem Yhskip20pt EtBr + PPh$_3$
Yreactrarrow{0pt}{2cm}{$n$-BuLi}{Ystrut}
Yreactrarrow{0pt}{3cm}{CH$_3$CH$_2$CHO}{Ystrut}
Yitem Ycdonecell{0pt}{130pt}{Ydecalinev[k]{}}
Yreactrarrow{0pt}{4cm}{1. O$_2$}{2. AcOH--H$_2$O}
Yitem Ycdonecell{0pt}{100pt}{Ycyclohexanev{1D==O}}
Ybegin{tabular}{lll}CO$_2$OEt YY $Ymid$ YY CO$_2$OEt YY Yend{tabular}
Yreactrarrow{0pt}{3cm}{1. NaOEt}{2. H$^{+}$}
Yitem Ycdonecell{0pt}{100pt}{Ycyclohexanev{2B==OH;3B==OH}}
Yreactrarrow{0pt}{2cm}{HIO$_4$}{Ystrut}
Yitem Yhskip20pt H$_2$NCH$_2$CH$_2$OH Yqquad + {}
      Ycdonecell{0pt}{100pt}{Ybzdrh{1==F;2==NO$_2$;4==NO$_2$}}
*reactrarrow{0pt}{2cm}{}{}{}\}( 1:1)Yitem Ycdonecell{0pt}{100pt}{Ybzdrv{1==OH}} + Yqquad CHCl$_3$
Yreactrarrow{0pt}{3cm}{KOH}{H$_2$O}
Yitem Ycdonecell{0pt}{100pt}{Ybzdrv{1==NH$_2$}}
Yreactrarrow{0pt}{3cm}{NaNO$_2$, HBF$_4$}{H$_2$O, 0YdegC}
Yreactrarrow{0pt}{3cm}{}{}
Yitem Ylabel{d3} Ycdonecell{0pt}{100pt}{Ybzdrv{}} +
      Ycdonecell{0pt}{100pt}{Yfiveheteroh{1==O}{2D==O;5D==O}}
      Yreactrarrow{0pt}{3cm}{1. AlCl$_3$}{2. H$_2$O}
\text{Yitem}[ ] (\text{Yref}\{\text{d}1\}), (\text{Yref}\{\text{d}2\}), (\text{Yref}\{\text{d}3\})Yend{list}
```
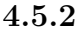

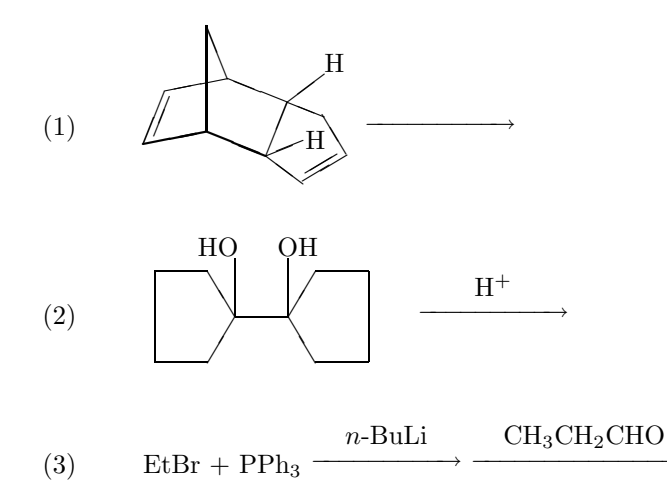

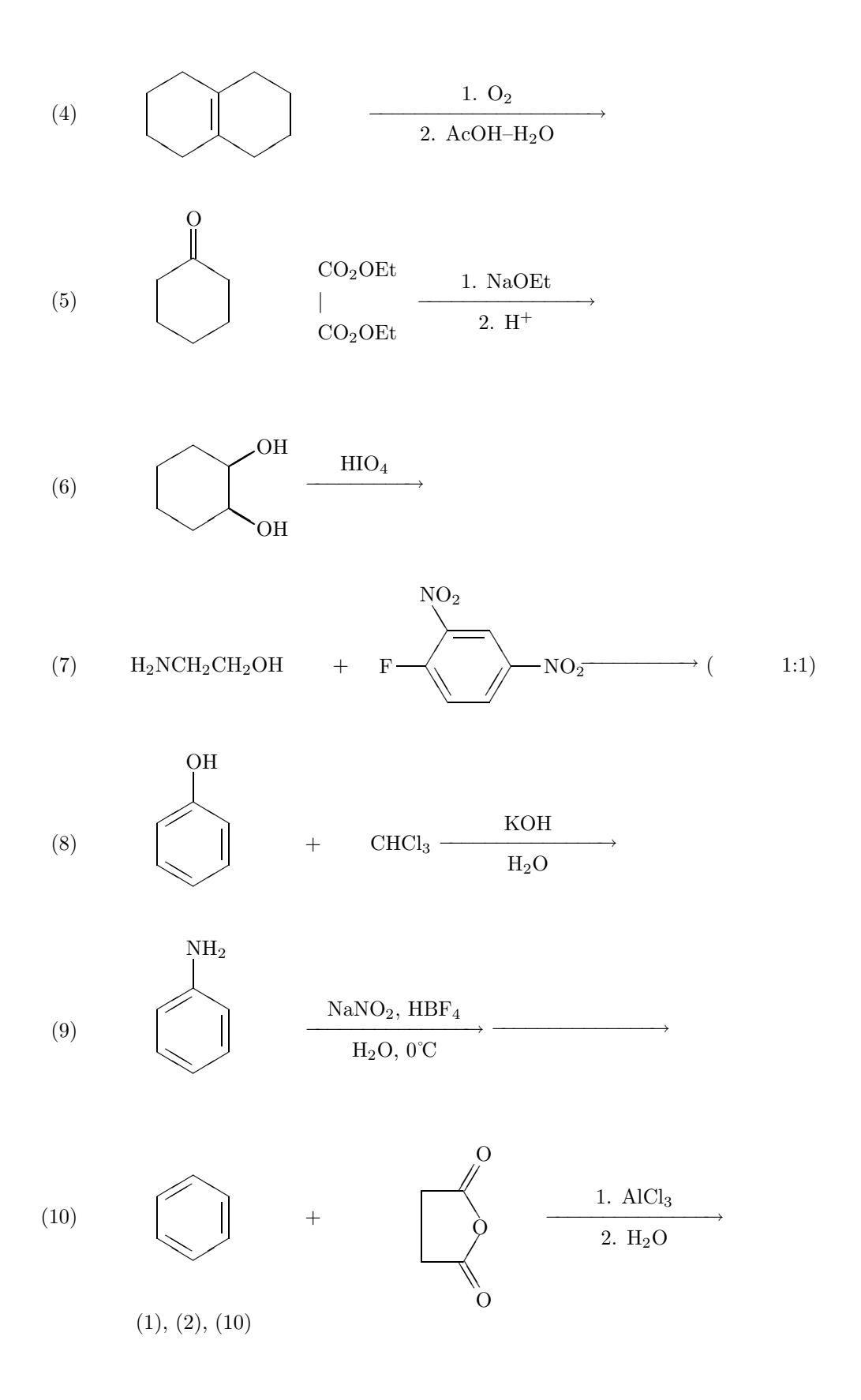

# **4.6** 例文 **6**

<u>Taylor</u>  $\frac{5}{5}$ 

# **4.6.1** ソースリスト

```
3-Formylpyrrole (\text{cme06}) furan (\text{cme01})
Ynoindent
Ycdtwocell{0pt}{90pt}{Yfiveheterov[bd]{1==O}{}Yvskip-10pt}%
 {YcompdYlabel{cme01}}
Yhskip-10ptYreactrarrow{0pt}{1cm}{[O]}{Ystrut}Yhskip20pt
Ycdtwocell{0pt}{90pt}{Yfiveheterov[c]{1==O}%
  {2Sa==OCH$_3$;5Sa==CH$_3$O;2Sb==H;5Sb==H}Yvskip-10pt}%
  {YcompdYlabel{cme02}}
Yhskip10ptYreactrarrow{-5pt}{2cm}{CO/H$_2$}{catalyst YY (Rh)}Yhskip15pt
Ycdtwocell{0pt}{90pt}{Yfiveheterov{1==O}%
  {2Sa==OCH$_3$;5Sa==CH$_3$O;2Sb==H;5Sb==H;3==CHO}Yvskip-10pt}%
  {YcompdYlabel{cme03}} YY
Yhspace*{15pt} Yreacteqarrow{0pt}{1cm}{}{} Yhskip15pt
Ycdtwocell{0pt}{90pt}{Yfiveheterov{1==O}%
  {\tt \{2Sa==OCH\$_3\$;5Sa==CH\$_3\$0;2Sb==H;5Sb==H;3D==CHOH\}}{\tt \{2ּ>Compd#label{1}compl{4}Cme04\}}Yhskip10ptYreactrarrow{0pt}{2.5cm}{TsOH}{H$_2$NCOOC$_2$H$_5$}Yhskip-20pt
Ycdtwocell{0pt}{90pt}{Yfiveheterov[bd]{1==N}%
  {1==COOC$_2$H$_5$;3==CHO}}{YcompdYlabel{cme05}}
Yhskip-15ptYreactrarrow{0pt}{1.5cm}{OH$^{-}$}{Ystrut}Yhskip-15pt
Ycdtwocell{0pt}{90pt}{Yfiveheterov[bd]{1==N}%
  {1=H;3=-CHO} {
```
## **4.6.2** 出力

 $3\text{-Formylpyrrole (35)}$  furan  $(30)$ 

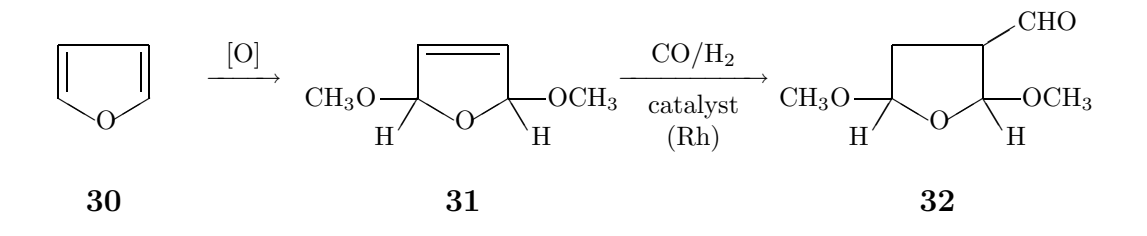

<sup>5</sup>E. C. Taylor, *Principles of Heterocyclic Chemistry*, ACS Audio Courses (1974).

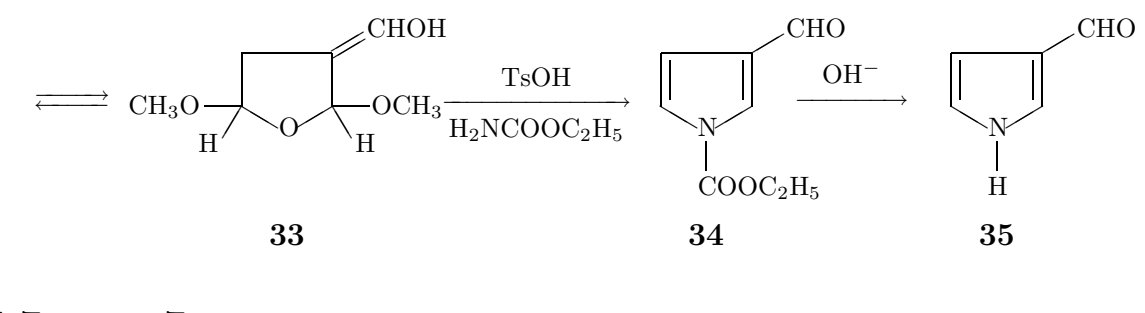

**4.7** 例文 **7**

この例文の題材も,Taylor のオーディオコースのテキスト6から採ったものです.少し,変更を加えてあ

**4.7.1** ソースリスト

```
\texttt{Yref}\{\texttt{eqf01}\}\texttt{-}\texttt{Yref}\{\texttt{eqf04}\}
```

```
(\text{--} \{ \text{cmf07} \}) 2- 4-
YdefYphenanthridine#1{%フェナントリジンのマクロ
Ybegin{picture}(1200,1200)(0,0)
Yput(0,0){Yquinolinevi{#1}}
Yput(915,543){Ysixfusev[bf]{}{}{d}}
Yend{picture}}
%eqnarry
Ybegin{eqnarray}
Ycdtwocell{0pt}{120pt}{Ynonaheterov[bjg]{1==N;2==N;5==N;7==N}%
 {1==H;5==H;4D==O}}{YcompdYlabel{cmf01}}
 & Yreactrarrow{10pt}{4cm}{{Yit h}$Ynu$}{CH$_3$OH/HCl} &
Ycdtwocell{0pt}{120pt}{Ynonaheterov[bjg]{1==N;2==N;5==N;7==N}%
 {1==H; 5==H; 4D==0; 6==CH$_3$}({\text{Ycompd}}\text{label}}(mf02}) {\text{Ylabel}}{eqf01}^{\text{Y}}[5pt]Ycdtwocell{0pt}{90pt}{Ysixheterovi[bdf]{1==N;5==N}%
 {2==NH$_2$;3==CN}Yvskip-10pt}{YcompdYlabel{cmf03}}
 & Yreactrarrow{0pt}{4cm}{{Yit h}$Ynu$}{CH$_3$OH/HCl} &
Ycdtwocell{0pt}{90pt}{Ysixheterovi[bdf]{1==N;5==N}%
 {2==NH$_2$;3==CN;4==CH$_3$;6==CH$_3$}Vskip-10pt}{\{cmpd\{1abel{cmf04}} \\}
Ycdtwocell{0pt}{120pt}{Yphenanthridine{}Yvskip-10pt}%
 {YcompdYlabel{cmf05}}
 & Yreactrarrow{0pt}{4cm}{{Yit h}$Ynu$}{CH$_3$CH$_2$OH/HCl} &
Yhskip-10ptYcdtwocell{0pt}{120pt}{Yphenanthridine{2==CH$_2$CH$_3$}Yvskip-10pt}%
 {YcompdYlabel{cmf06}} YY
Ycdtwocell{0pt}{120pt}{Yquinolinevi{}Yvskip-10pt}%
 {YcompdYlabel{cmf07}}
 & Yreactrarrow{0pt}{4cm}{{Yit h}$Ynu$}{CH$_3$CH$_2$OH/HCl} &
{\tt4hskip-10pt 4Cdt} {\tt work} = 10pt+2pt+120pt+4quino 1inevi+2=CH\hbox{228CH\hbox{234}+34} {\tt workip-10pt}\hbox{%}{YcompdYlabel{cmf08} YY + 4-ethyl isomer} Ylabel{eqf04}
Yend{eqnarray}
```
<sup>6</sup>E. C. Taylor, *Principles of Heterocyclic Chemistry*, ACS Audio Courses (1974).

# $4.7.2$

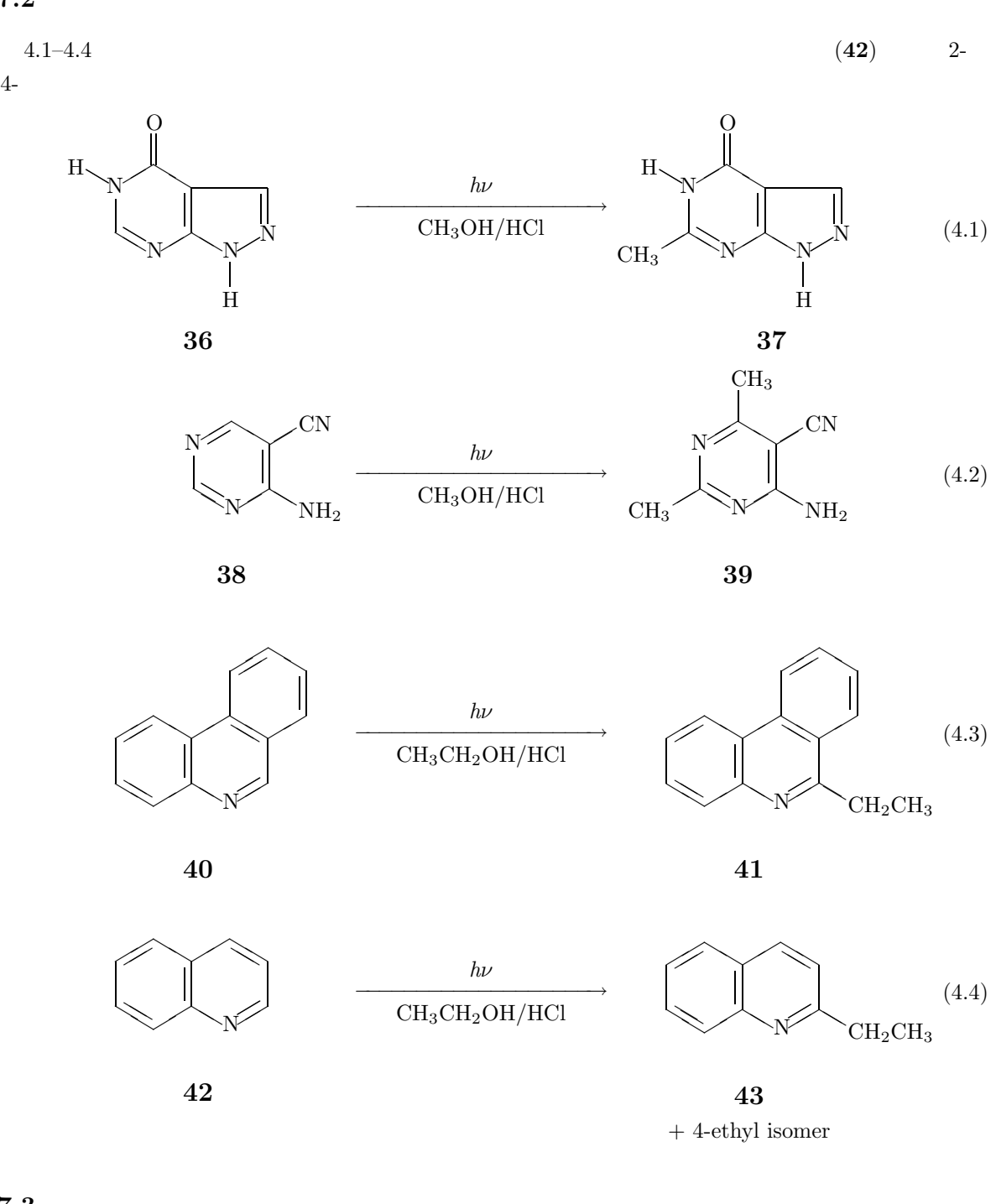

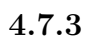

 $\widehat{X}^{\widehat{I}} M T_{\widehat{E}} X$  (2.00 2.00

tabular ¥cdtwocell

YdefYPhenanthridine#1{%フェナントリジンのマクロ

```
Ybegin{picture}(1000,800)(200,200)
Ydecaheterovi[acfhk{cYsixfusev[bf]{}{}{d}}]{1==N}{#1}
Yend{picture}}
%
Ybegin{center}
Ychangeunitlength{0.07pt}
Ybegin{tabular}{c}
¥Phenanthridine{} \\
YcompdYlabel{cmfB05}
Yend{tabular}
Yreactrarrow{0pt}{4cm}{{Yit h}$Ynu$}{CH$_3$CH$_2$OH/HCl}
Ybegin{tabular}{c}
\texttt{HPhenanthridine{2}==CH$_2$CH$_3$} \texttt{++}YcompdYlabel{cmfB06}
Yend{tabular}
Yend{center}
```
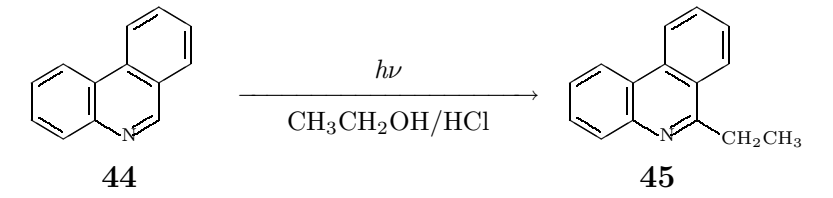

**4.8** 例文 **8**

```
Org. Synth.<sup>7</sup>
```
**4.8.1** ソースリスト

```
\texttt{Yref}{g1}N-{\#it text}-butoxycarboxyl-2-bromopyrrole (%<math>24</math>)<br>1 (%<math>24</math>)
                                     (\texttt{\#} \text{cref}\{\text{cme01}\})1,3-dibromo-5,5-dimethylhydantoin
AIBN 2-bromopyrrole
                 2 N-BOC
  \text{Yref}{g1} 82--89*% \text{Yref}{g2}N-{\#it text}-butoxycarboxyl-2-trimethylsilylpyrrole (&\ncref{cmg07})\n<br/>\n<math display="inline">4ref{g2}</math>\n<br/>\n<math display="inline">80--854\%</math>
                  ¥ref{g2}
Ynewcounter{shikiban}
YdefYtheshikiban{YAlph{shikiban}}
Ybegin{list}{YAlph{shikiban}.}{Yusecounter{shikiban}}
Yitem Ylabel{g1}
Ycdtwocell{10pt}{80pt}{Ypyrrolev{1==H}}{YcompdYlabel{cmg01}}
+ Yqquad
Ycdtwocell{10pt}{80pt}{Yfiveheterov{1==N;3==N}%
 {1==Br;2D==O;3==Br;4D==O;5Sa==H$_3$C;5Sb==H$_3$C}}%
 {YcompdYlabel{cmg02}}
Yreactrarrow{0pt}{2cm}{AIBN}{Ystrut}
\text{\tt \#cdtwocell}\{\text{10pt}\}\{\text{\tt \#pyrrolev}\{\text{1==H};\text{2==Br}\}\{\text{\tt \#compd}\text{\tt \#label{cmg03}}\}\ \text{\tt \#y}Yhspace*{Yfill}
```

```
7W. Chen, E. K. Stephenson, M. P. Cava and Y. A. Jackson, Org. Synth., 70, 151 (1991).
```

```
Yreactrarrow{0pt}{4cm}{(Me$_3$CO--CO)$_2$O}{Et$_3$N (DMAP)}
Ycdtwocell{10pt}{80pt}{Ypyrrolev{1==CO$_2$CMe$_3$;2==Br}}%
 {YcompdYlabel{cmg04}}
Yitem Ylabel{g2}
Ycdtwocell{10pt}{80pt}{Ypyrrolev{1==CO$_2$CMe$_3$;2==Br}}%
 {YcompdYlabel{cmg05}}
  Yreactrarrow{0pt}{2cm}{BuLi}{THF}
Ycdtwocell{10pt}{80pt}{Ypyrrolev{1==CO$_2$CMe$_3$;2==Li}}%
 {YcompdYlabel{cmg06}}
  Yreactrarrow{0pt}{2cm}{Me$_3$SiCl}{Ystrut}
Ycdtwocell{10pt}{80pt}{Ypyrrolev{1==CO$_2$CMe$_3$;2==SiMe$_3$}}%
{YcompdYlabel{cmg07}}
```
Yitem[] AIBN: azoisobutyronitrile, DMAP: 4-dimethylaminopyridine,

```
4.8.2 出力
```
THF: tetrahydrofuran

Yend{list}

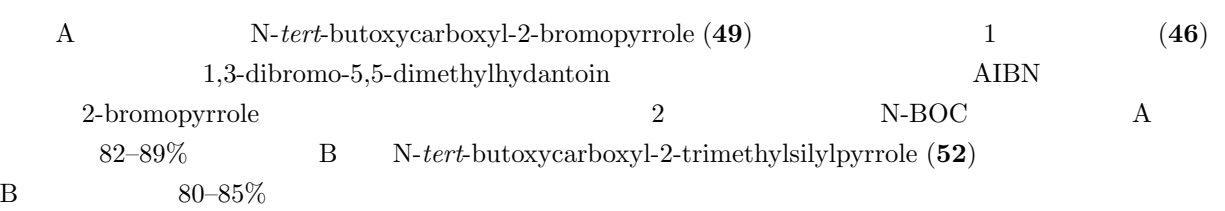

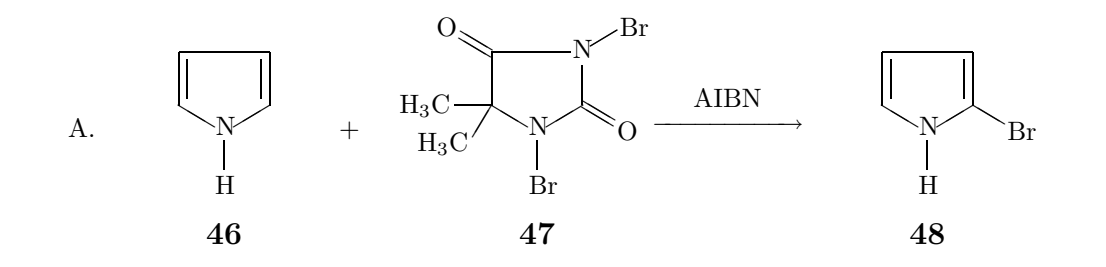

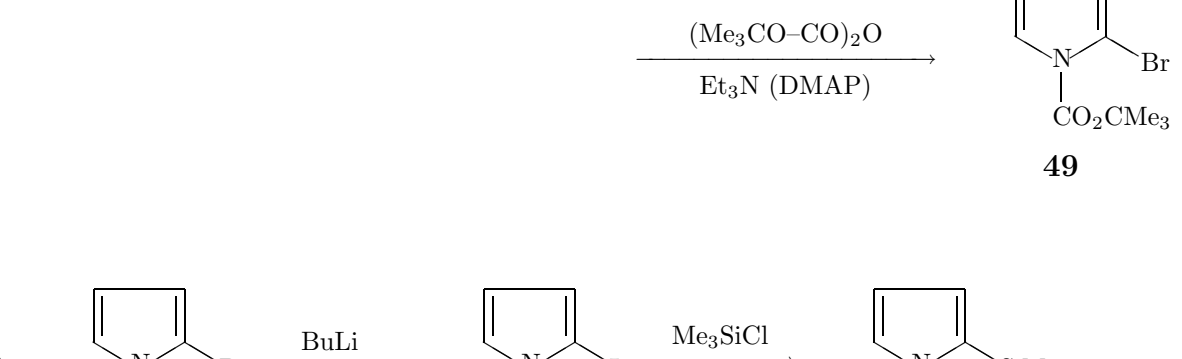

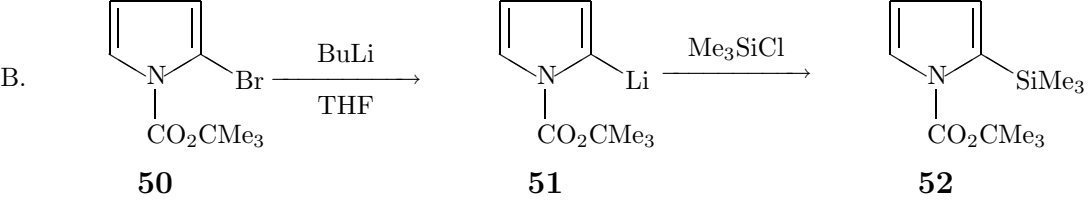

AIBN: azoisobutyronitrile, DMAP: 4-dimethylaminopyridine, THF: tetrahydrofuran

## **4.9** 例文 **9**

Org. Synth.<sup>8</sup>

#### **4.9.1** ソースリスト

```
N-fluoropyridinium triflate (¥cref{cmh02})
```

```
%Ynewcounter{shikiban}
%YdefYtheshikiban{YAlph{shikiban}}
Ybegin{list}{YAlph{shikiban}.}{Yusecounter{shikiban}}
Yitem Ylabel{gg1}
Ycdtwocell{0pt}{80pt}{Ypyridinevi{}}{YcompdYlabel{cmh01}}
+ Yquad F$_2$ Yquad + Yquad CF$_3$SO$_3$Na
Yreactrarrow{0pt}{1cm}{}{}
Ycdtwocell{0pt}{80pt}{Ypyridinevi[bdf{1+}]{1==F}}{YcompdYlabel{cmh02}}
+ ¥quad NaF
¥item ¥label{gg2}
Ycdtwocell{10pt}{160pt}{Ysteroid[ack]{3==CH$_3$O;{{17}D}==O;{{13}B}==}}%
 {YcompdYlabel{cmh03}}
Yreactrarrow{0pt}{3cm}{CF$_3$SO$_2$OSiMe$_3$}{Et$_3$N}
Ycdtwocell{10pt}{160pt}{%
Ysteroid[acks]{3==CH$_3$O;{{17}}==OSiMe$_3$;{{13}B}==}}%
 {YcompdYlabel{cmh04}}
¥item ¥label{gg3}
Ycdtwocell{10pt}{160pt}{%
Ysteroid[acks]{3==CH$_3$O;{{17}}==OSiMe$_3$;{{13}B}==}}%
 {{YlargeYbf Yref{cmh04}}}
  Yreactrarrow{0pt}{3cm}{Ycref{cmh02}}{Ystrut}
Ycdtwocell{10pt}{160pt}{Ysteroid[ack]{3==CH$_3$O;{{17}D}==O;{{13}B}==;%
  {16}A==F}}{16} {\displanabel{cmh05}}
Yend{list}
```
#### **4.9.2** 出力

N-fluoropyridinium triflate (54)

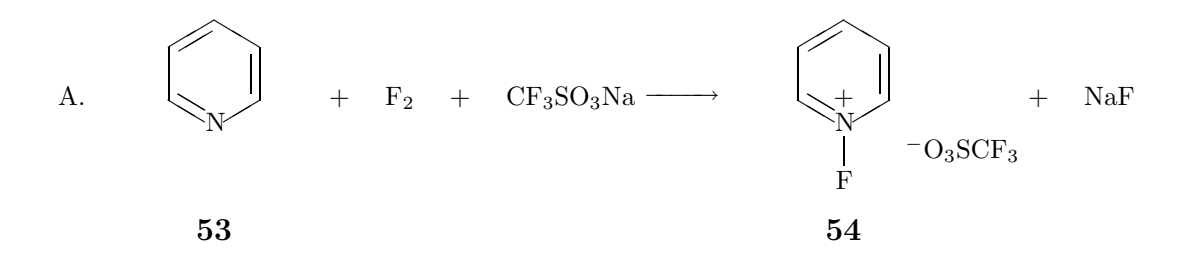

<sup>8</sup>T. Umemoto, K. Tomita, and K. Kawada, *Org. Synth.*, **69**, 129 (1990),

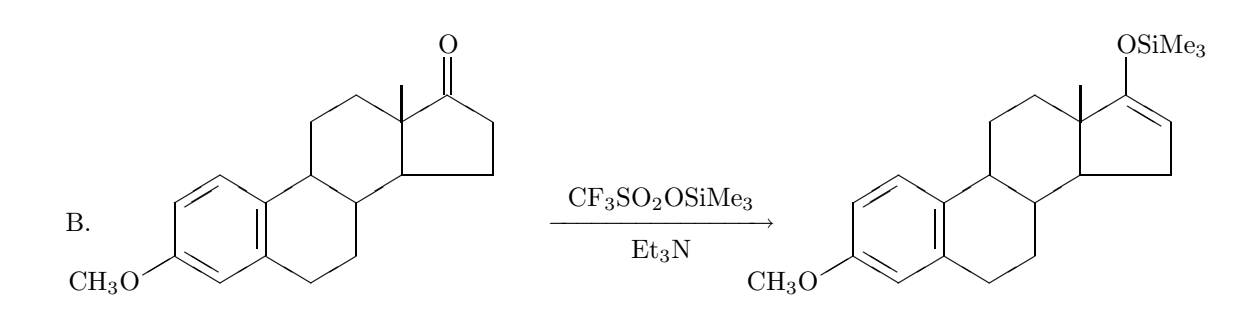

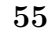

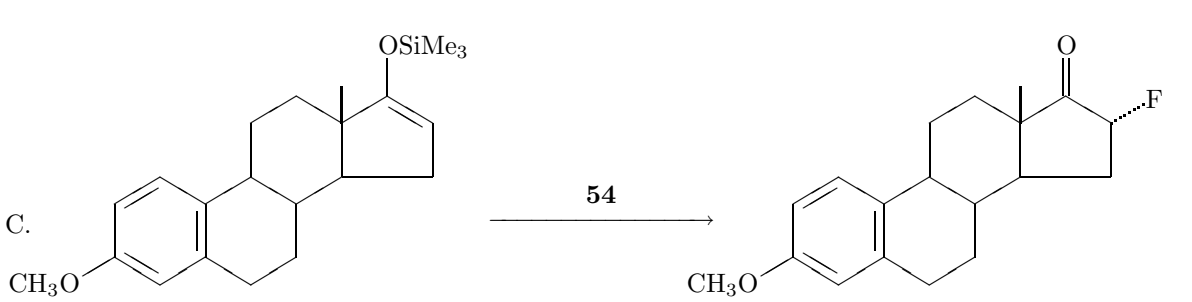

**56**

**57**

**56**

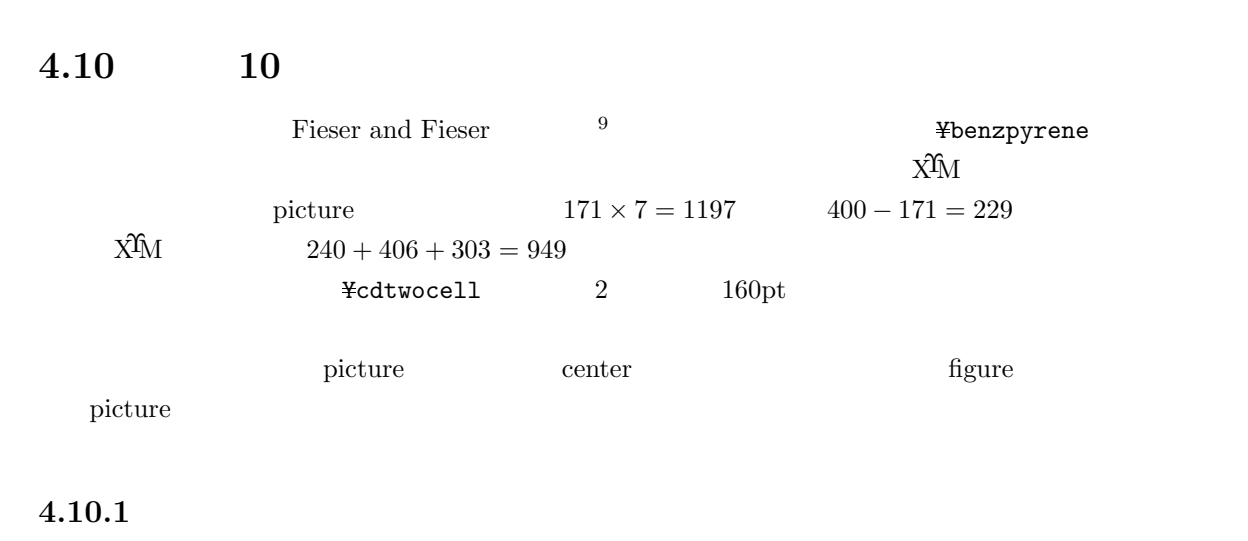

 $($  ¥ref{fig:i1})

YdefYbenzpyrene#1{%ベンゾピレンのマクロ Ybegin{picture}(1197,949)(229,0) Yput(0,0){Yhanthracenev[jhpemc]{#1}} Yput(913,543){Ysixfusev[bf]{}{}{d}[c]} Yput(1255,543){Ysixfusev[ac]{}{}{d}[e]}

<sup>9</sup>Fieser and Fieser, *Introduction to Organic Chemistry*, Heath (1957), p566.

```
Yend{picture}}
%
\%benzpyrene XyM \%%{Yfboxsep=0pt Yfbox{Ybenzpyrene{}}Yqquad
% Yfbox{Ycdtwocell{0pt}{120pt}{Ybenzpyrene{}}{}}}Ypar
%
Ybegin{figure}[htpb]
Ybegin{center}
%Yfbox{
Ybegin{picture}(4200,4500)(0,0)
% in the \%Yput(0,2100){%
Ycdtwocell{0pt}{120pt}{Ybenzpyrene{}}%
  {3,4-Benzpyrene YY (m.p. 179YdegC)}}
Yput(2700,3600){%
Ycdtwocell{0pt}{160pt}{Ybenzpyrene{{{10}}==N=NC$_6$H$_4$NO$_2$}}%
  {5-$p$-Nitrobenzeneazo-3,4-benzpyrene YY (m.p. 246YdegC)}}
Yput(2700,2100){%
Ycdtwocell{0pt}{160pt}{Ybenzpyrene{{{10}}==OCOCH$_3$}}%
  {5-Acetoxy-3,4-benzpyrene YY (m.p. 210YdegC)}}
Yput(2700,600){%
Ycdtwocell{0pt}{160pt}{Ybenzpyrene{{{10}}==SCN}}%
  {5-Thiocyano-3,4-benzpyrene YY (m.p. 241YdegC)}}
\gammaYput(1400,3600){%
Yreactrarrow{20pt}{130pt}{NO$_2$C$_6$H$_4$N$_2$Cl,YY HOAc}{77Y%}}
Yput(1400,2100){%
*reactrarrow{20pt}{130pt}{Pb(OAc)$_4$, * HOAc--C$_6$H$_6$}{94\%}}
Yput(1400,600){%
Yreactrarrow{20pt}{130pt}{(SCN)$_2$, YY CCl$_6$, 25YdegC}{82Y%}}
\%Yput(1405,3765){Yline(-3,-5){400}}
Yput(1405,765){Yline(-3,5){400}}
Yend{picture}
%}
\text{\texttt{\texttt{4}}\texttt{caption}}Ylabel{fig:i1}
Yend{center}
Yend{figure}
```
 $\zeta$ 

## **4.10.2** 出力

 $4.1)$ 

#### $4.10.3$

tabular ¥cdtwocell

```
¥def¥Benzpyrene#1{%
Ybegin{picture}(1197,949)(229,0)
Yhanthracenev[jhpemc{mYsixfusev[bf]{}{}{D}[c]}%
```
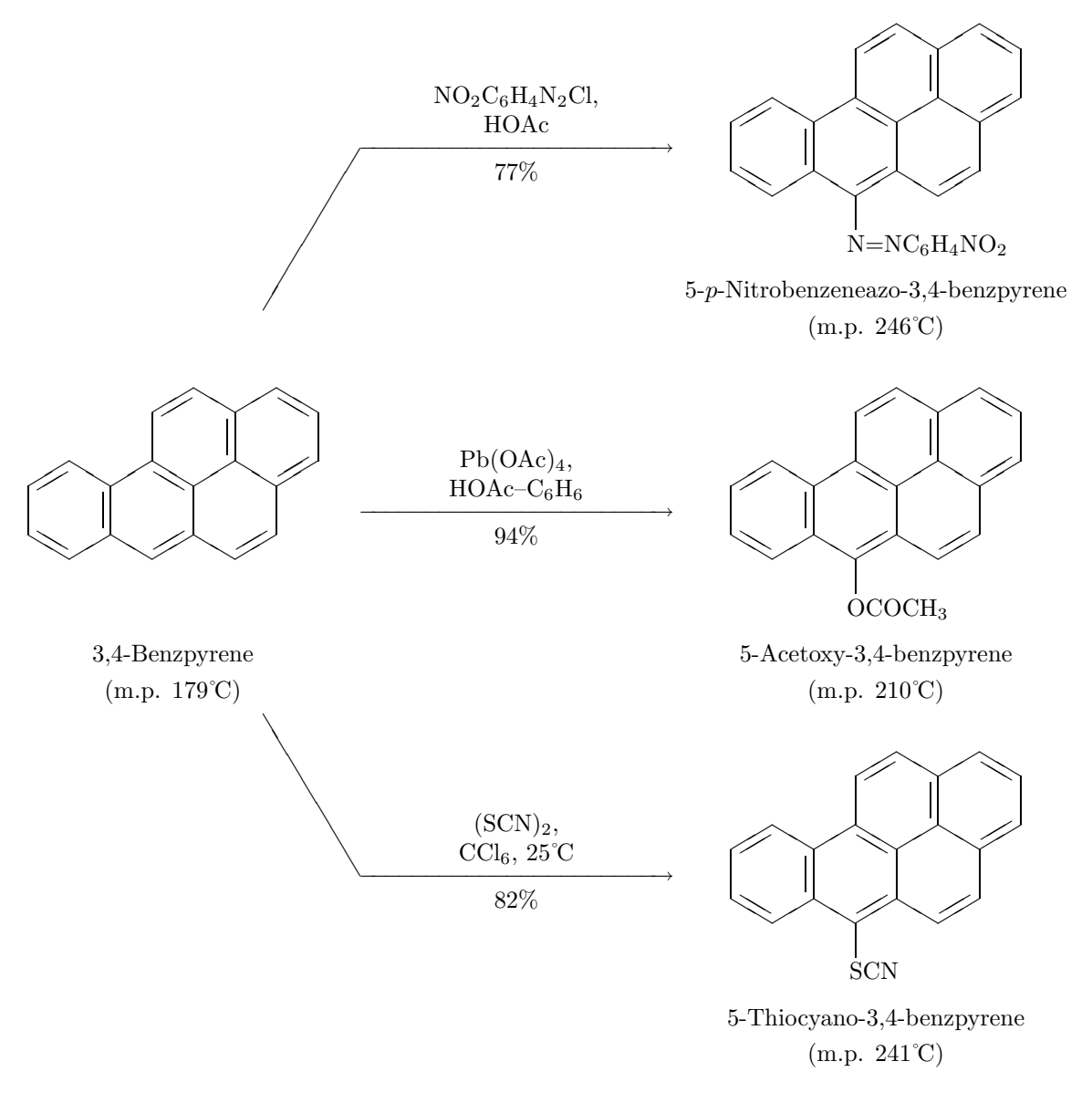

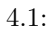

✧✧

5-p-Nitrobenzeneazo-3,4-benzpyrene (m.p. 246˚C)

```
{a*sixfusev[ac]{}}{D}[e]{]}Yend{picture}}
%
Ybegin{center}
Ychangeunitlength{0.07pt}
Ybegin{tabular}{c}
¥Benzpyrene{} \\\\
3,4-Benzpyrene \\{\pmath{ \mldgs \text{ \mldgs \text{ 179\\frac{degC}} \\$\qtas$
Yend{tabular}
Yreactrarrow{25pt}{130pt}{NO$_2$C$_6$H$_4$N$_2$Cl,YY HOAc}{77Y%}
Ybegin{tabular}{c}
YBenzpyrene({10}}=-N=NCS_6$H$_4$NO$_2$5-$p$-Nitrobenzeneazo-3,4-benzpyrene
\overline{XY} (m.p. 246¥degC) \overline{XY}Yend{tabular}
Yend{center}
  ✧✧❜❜
  ❜❜✧✧
        ✧✧❜❜
        ❜❜✧✧
              ✧✧❜❜
              ❜❜✧✧
           ✧✧❜❜ ❜❜
                    ✧✧
                 ✧✧
                                 NO<sub>2</sub>C<sub>6</sub>H<sub>4</sub>N<sub>2</sub>Cl,HOAc
                                       77%
                                                                      ✧✧❜❜
                                                                      ❜❜✧✧
                                                                            ✧✧❜❜
                                                                            ❜❜✧✧
                                                                                  ✧✧❜❜
                                                                                  ❜❜✧✧
                                                                               ✧✧❜❜ ❜❜
                                                                                     ✧✧
                                                                              N=NC_6H_4NO_2
```
3,4-Benzpyrene (m.p. 179˚C)

**4.11** 例文 **11**

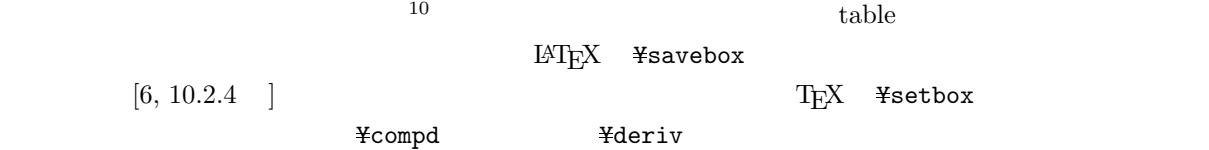

#### **4.11.1** ソースリスト

```
POCl$_3$/DMA (\frac{\text{cmj01})}
                                    ¥ref{tabj01}
POCl$_3$/DMF (\{\text{\cmj01a})
(\texttt{\#cret{cmj01g}})\%Ynewsavebox{YyellowdyeII}
Ysavebox{YyellowdyeII}{%
Ybegin{picture}(2000,1500)(0,-400)
Yput(0,0){Yfiveheterov[d]{1==N;5==N}{1==;2D==O;3D==N--NH;4==R$^1$}}
Yput(890,230){Ybzdrh{1==;2==R$^2$;4==R$^3$;5==R$^4$}}
Yput(0,-546){Ybzdrv{}}
Yput(1200,-200){YcompdYlabel{cmj01}}
Yend{picture}}
% table
```
 $10$   $1-12$  (1991).

```
Ybegin{table}[htpb]
Ybegin{center}
Ycaption{Dye-sulfonyl chloride prepared by POCl$_3$/DMA}
Ylabel{tabj01}
%Yfbox{%
Yusebox{YyellowdyeII}
%}
Ybegin{tabular}{cccccc}
Yhline
Dye & R$^1$ & R$^2$ & R$^3$ & R$^4$ & Yield (\%) \\\
Yhline
\frac{4}{100} Yderiv\frac{4}{100} and \frac{4}{100} & CONH$ 2$ & OCH$ 3$ & H & SO$ 2$Cl & 93 \frac{44}{100}\frac{1}{2} Heriv\label{cmj01b} & CONHCH$_3$ & OCH$_3$ & SO$_2$Cl & H & 94 \frac{1}{2}\frac{1}{2}deriv\label{cmj01c} & CONHCH$_3$ & OCH$_3$ & H & SO$_2$Cl & 90 \frac{1}{2}\frac{4}{3} deriv\frac{4}{3} abel{cmj01d} & CONHCH$_3$ & CH$_3$ & SO$_2$Cl & H & 70 \frac{44}{3}\frac{4}{3} + Heriv + label{cmj01e} & CONHCH$_3$ & H & CH$_3$ & SO$_2$Cl & 95 \frac{44}{3}YderivYlabel{cmj01f} & CN & H & OCH$_2$CH$_2$OCH$_3$ & SO$_2$Cl & 95 YY
\frac{12}{100} Yderiv\label{cmj01g} & CN & OCH$_3$ & H & SO$_2$Cl & 95 \\
Yhline
Yend{tabular}
Yend{center}
Yend{table}
```
## **4.11.2** 出力

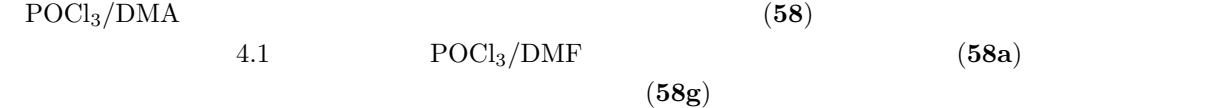

**4.11.3** 別法

Ybegin{center} Ychangeunitlength{0.08pt} Ybegin{picture}(1700,1500)(0,-400) Yfiveheterov[d]{1==N;5==N}{1==Ybzdrv{1==(yl)};2D==O;4==R\$^1\$;% 3D==Yryl(5==N--NH){4==Ybzdrh{1==(yl);2==R\$^2\$;4==R\$^3\$;5==R\$^4\$}}} Yend{picture} Yend{center}

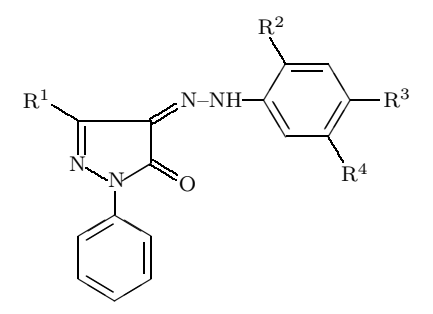

¥shemelrarrow

4.1: Dye-sulfonyl chloride prepared by  $\text{POCl}_3/\text{DMA}$ 

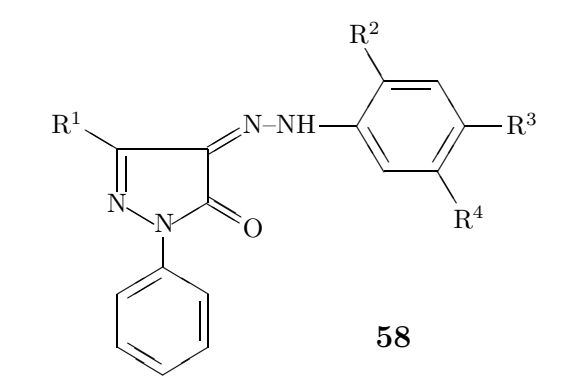

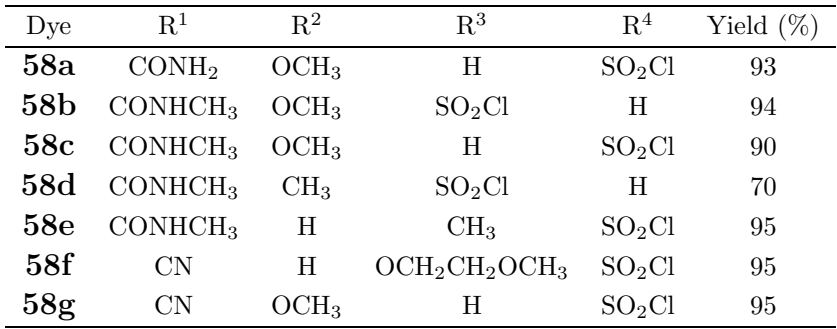

# **4.12** 例文 **12**

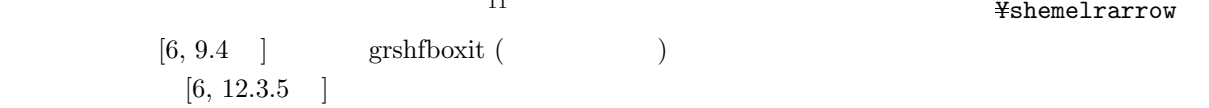

## **4.12.1** ソースリスト

--  $(*\text{cref}\{\text{cmk01}\}\)$   $*\text{cref}\{\text{cmk04}\})$  $(2=0)$   $(2=0)$   $(2=0)$   $(C=N-50\frac{1}{2}\Re)$  $(C=N--SO$_{-}$  $(2)$ \$R)  $(\text{#cref}\{\text{cmk03}\})$   $\text{#cref}\{\text{cmk06}\})$ ¥par ¥bigskip Ybegin{grshfboxit}{380pt} Ybegin{center}Yvspace\*{10pt} Ycdtwocell{0pt}{100pt}{Ybzdrv[pa]{1D==NSO\$\_2\$R;4D==NSO\$\_2\$R}}% {YcompdYlabel{cmk01}} Ycdtwocell{0pt}{100pt}{Ybzdrv[pa]{1D==O;4D==NSO\$\_2\$R}}% {YcompdYlabel{cmk02}} Yschemelrarrow{0pt}{1cm}{}{}  $\verb|{{d\textrm{-}d\textrm{-}$  $\texttt{\#cdtwocell{0pt}{100pt}{\#bzdrv[oa]{1D==}NSO$_2$R;2D==}NSO$_2$R$}$ {YcompdYlabel{cmk04}}

 $11$ , , **43**, 153–166 (1985).

```
Ycdtwocell{0pt}{100pt}{Ybzdrv[oa]{1D==O;2D==NSO$_2$R}Yvskip-20pt}%
  {YcompdYlabel{cmk05}}
Yschemelrarrow{0pt}{1cm}{}{}
Ycdtwocell{0pt}{80pt}{Ybzdrv[oa]{1D==O;2D==O}Yvskip-20pt}%
  {YcompdYlabel{cmk06}} Ypar Yvspace*{10pt}
Yend{center}
Yend{grshfboxit}
```
**4.12.2** 出力

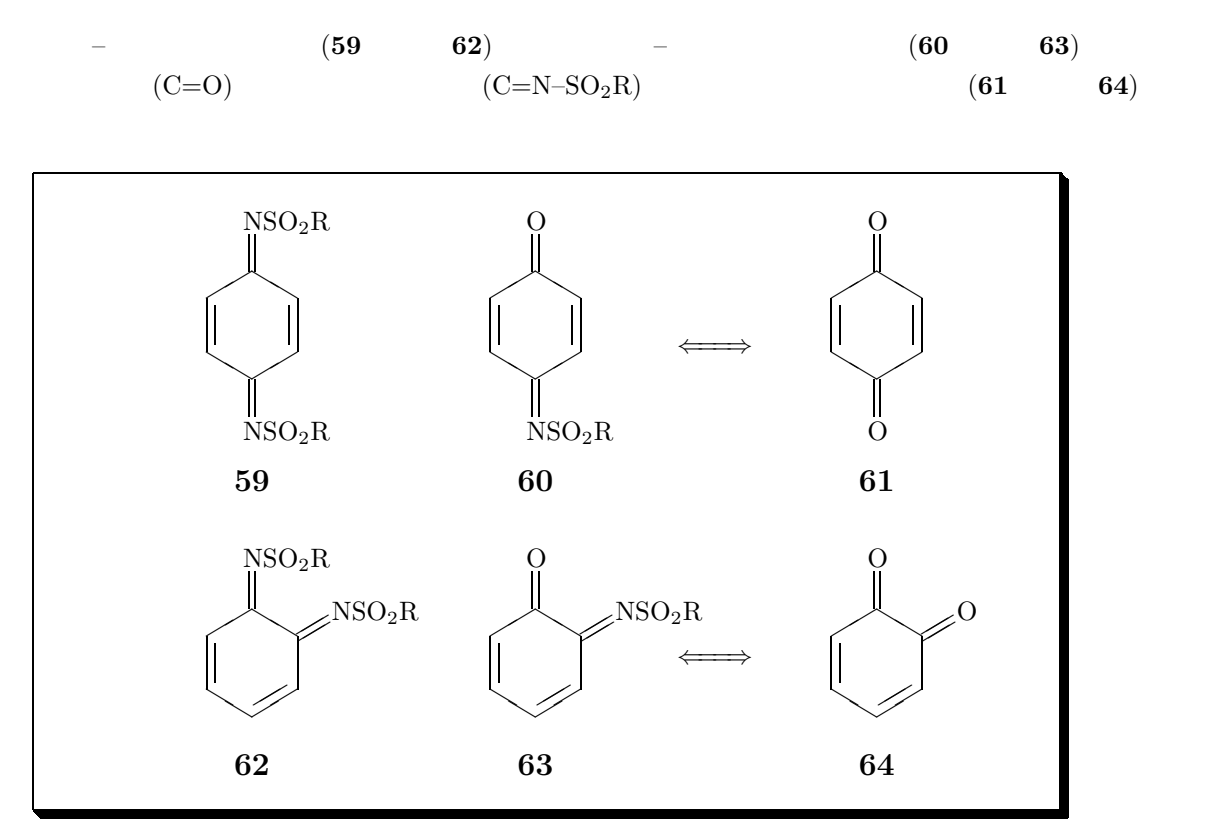

# **4.13** 例文 **13**

Bull. Chem. Soc. Jpn.<sup>12</sup>

#### **4.13.1** ソースリスト

```
%%%%%%%%%%%%%%%%%%%%%%%%%%%%%%
YdefYbmC{Ymbox{Yboldmath $C$}}
YdefYbmD{Ymbox{Yboldmath $D$}}
%%%%%%%%%%%%%%%%%%%%%%%%%%%%%%
First, we shall clarify the pseudo-point group that
characterizes the symmetry of the pair
```
<sup>12</sup>S. Fujita, *Bull. Chem. Soc. Jpn.*, **67**, 2935 (1994).

```
(Ycref{cf:01a}Yreacteqarrow{0pt}{1cm}{}{}Ycref{cf:01b}).
The pair coincides with itself on the
action of the twelve symmetry operations of the group $YbmD_{3d}$,
{Yem i.e.},
Ybegin{equation}
YbmD_{3d} =Y{I, C_{3}, C_{3}^{2}, S_{6}, i, S_{6}^{5},
 C_{2(1)}^{e} (\{\dotspatrial}, C_{2(2)}^{\text{\pigsime}, C_{2(3)}^{\text{\pigsime}}
Ysigma_{v(1)}, Ysigma_{v(2)}, Ysigma_{v(3)},
Y},
Ylabel{eq:01}
Yend{equation}
where each symmetry operation is considered to act
on each conformer (A or B) of the pair. However,
additional operations should be introduced
to treat confomational changes of cyclohexane.
For the purpose of exchanging axial and equatorial positions,
we introduce a pseudo-dihedral rotation
($Ywidehat{C}_{2}^{Yprime}$-operation),
which is a combination of flipping and
exchange (A\reacteqarrow{0pt}{1cm}{}{}B), as shown in Fig.\\ \\ \term{ff:01}.
Ybegin{figure}[h]
Ybegin{center}
%Yfbox{%
Ybegin{picture}(4100,3700)(0,0)
Yput(0,2600){Ychairi{1Sa==7;1Se==1;2Sa==12;2Se==6;3Sa==11;3Se==5;%
4Sa==10;4Se==4;5Sa==9;5Se==3;6Sa==8;6Se==2}}
Yput(800,2970){{Ysmall A}}
Ynocompd
Yput(700,2600){Yderivlabel{cf:01a}}
Yput(1750,3000){Yvector(1,0){500}}
Yput(2250,2950){Yvector(-1,0){500}}
Yput(2400,2600){Ychair{1Se==7;1Sa==1;2Se==12;2Sa==6;3Se==11;3Sa==5;%
4Se==10;4Sa==4;5Se==9;5Sa==3;6Se==8;6Sa==2}}
Yput(3200,2970){{Ysmall B}}
Yput(3200,2600){Yderivlabel{cf:01b}}
\frac{9}{2}Yput(2000,2500){Yvector(0,-1){300}}
Yput(2050,2350){rotation}
%
Yput(0,1300){Ychair{1Sa==7;1Se==1;6Sa==12;6Se==6;5Sa==11;5Se==5;%
4Sa==10;4Se==4;3Sa==9;3Se==3;2Sa==8;2Se==2}}
Yput(800,1670){{Ysmall A}}
Ynocompd
Yput(800,1300){Yderivlabel{cf:02a}}
%Yput(1750,1300){Yreactrarrow{40pt}{2cm}{flipping}{Ystrut}}
Yput(1750,1700){Yvector(1,0){500}}
Yput(2250,1650){Yvector(-1,0){500}}
%Yput(1800,1750){}
Yput(2400,1300){Ychairi{1Se==7;1Sa==1;6Se==12;6Sa==6;5Se==11;5Sa==5;%
4Se==10;4Sa==4;3Se==9;3Sa==3;2Se==8;2Sa==2}}
Yput(3200,1670){{Ysmall B}}
Yput(3100,1300){Yderivlabel{cf:02b}}
\gammaYput(2000,1200){Yvector(0,-1){300}}
%Yput(2050,1050){exchange}
Yput(2050,1050){AYreacteqarrow{0pt}{1cm}{}{}B}
```

```
%
Yput(0,0){Ychairi{1Se==7;1Sa==1;6Se==12;6Sa==6;5Se==11;5Sa==5;%
4Se==10;4Sa==4;3Se==9;3Sa==3;2Se==8;2Sa==2}}
Yput(800,370){{Ysmall B}}
Ynocompd
Yput(700,0){Yderivlabel{cf:03a}}
Yput(1750,400){Yvector(1,0){500}}
Yput(2250,350){Yvector(-1,0){500}}
Yput(2400,0){Ychair{1Sa==7;1Se==1;6Sa==12;6Se==6;5Sa==11;5Se==5;%
4Sa==10;4Se==4;3Sa==9;3Se==3;2Sa==8;2Se==2}}
Yput(3200,370){{Ysmall A}}
\text{\texttt{y}}put(3200,0){\text{{derivlabel{cf:03b}}
Yend{picture}%
%}
Yend{center}
\texttt{Fcaption{The Definition of the Operation } $+ \text{width} \{C\} - \{2\}^{\text{F}} \{+ \text{prime}\}\$}Ylabel{ff:01}
Yend{figure}
```
#### **4.13.2** 出力

First, we shall clarify the pseudo-point group that characterizes the symmetry of the pair (**65a** ← **65b**). The pair coincides with itself on the action of the twelve symmetry operations of the group  $\mathbf{D}_{3d}$ , *i.e.*,

$$
\mathbf{D}_{3d} = \{I, C_3, C_3^2, S_6, i, S_6^5, C'_{2(1)}, C'_{2(2)}, C'_{2(3)}\sigma_{v(1)}, \sigma_{v(2)}, \sigma_{v(3)}, \},
$$
\n
$$
(4.5)
$$

where each symmetry operation is considered to act on each conformer (A or B) of the pair. However, additional operations should be introduced to treat confomational changes of cyclohexane. For the purpose of exchanging axial and equatorial positions, we introduce a pseudo-dihedral rotation  $(\widehat C'_2$ -operation), which is a combination of flipping and exchange  $(A \overrightarrow{---} B)$ , as shown in Fig. 4.2.

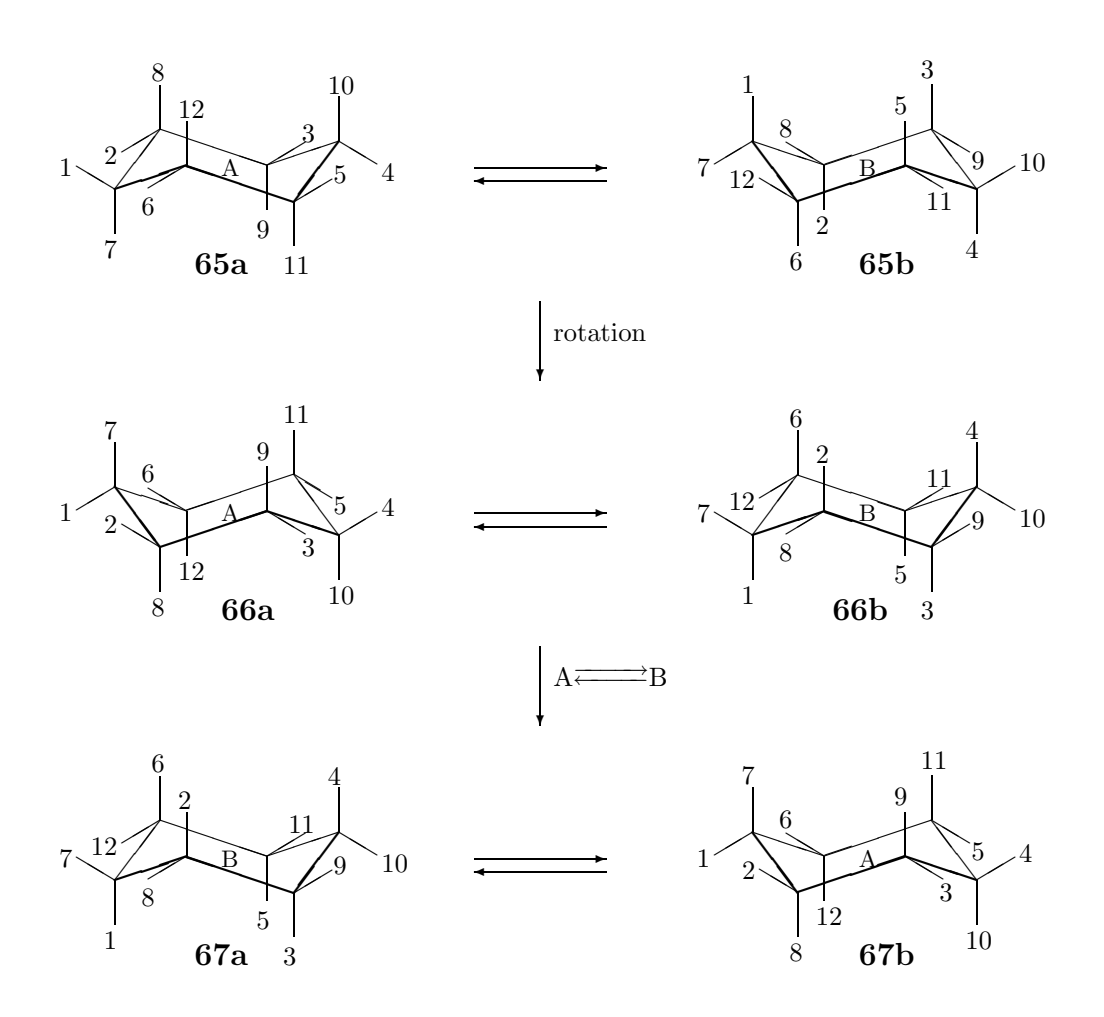

4.2: The Definition of the Operation  $\widehat{C}'_2$ 

- [1] "xymtex.lzh for drawing chem. sturucture", NIFTY-Serve, FPRINT, LIB 7, No. 201 (1993); CTAN, tex-archive/macros/latex209/contrib/xymtex/.
- [2] Shinsaku Fujita, "XΥMTEX: A Macro Package for Typesetting Chemical Structural Formulas", On-line Manual for X<sup>I</sup>MT<sub>E</sub>X (1993).
- [3] Shinsaku Fujita, "Typesetting structural formulas with the text formatter T<sub>E</sub>X/L<sup>AT</sup>EX", *Comput. Chem.*, **18**, 109 (1994).
- [4] Shinsaku Fujita, "XΥMTEX for drawing chemical structural formulas", *TUGboats*, **<sup>16</sup>**(1), 80 (1995).
- [5] Shinsaku Fujita, "XIMTFX: A Macro Package Set for Typesetting Chemical Structural Formulas", On-line Manual for XIMTEX (1996).
- $[6]$  , "  $\text{MTEX}$   $\longrightarrow$  ", (1993).
- [7] Fujita, S., *XΥMTEX—Typesetting Chemical Structural Formulas*, Addison-Wesley, Tokyo (1997).